# Package 'netCoin'

October 28, 2021

<span id="page-0-0"></span>Type Package

Version 2.0.20

Date 2021-10-27

Title Interactive Analytic Networks

Description Create interactive analytic networks. It joins the data analysis power of R to obtain coincidences, co-occurrences and correlations, and the visualization libraries of 'JavaScript' in one package.

License GPL-2 | GPL-3

**Depends**  $R (= 3.5.0)$ 

Imports rD3plot (>= 1.0.0), igraph (>= 1.0.1), Matrix (>= 1.2-4), haven  $(>= 1.1.0)$ 

Suggests knitr, rmarkdown, lavaan, shiny, htmltools

VignetteBuilder knitr

NeedsCompilation no

Maintainer Modesto Escobar <modesto@usal.es>

URL <https://modesto-escobar.github.io/netCoin-2.x/>

Encoding UTF-8

BugReports <https://github.com/Modesto-Escobar/netCoin-2.x/issues>

Author Modesto Escobar [cre, aut, cph] (<<https://orcid.org/0000-0003-2072-6071>>), David Barrios [aut], Carlos Prieto [aut], Luis Martinez-Uribe [aut] (<<https://orcid.org/0000-0002-7795-3972>>), Pablo Cabrera-Álvarez [aut]

Repository CRAN

Date/Publication 2021-10-28 17:20:05 UTC

# R topics documented:

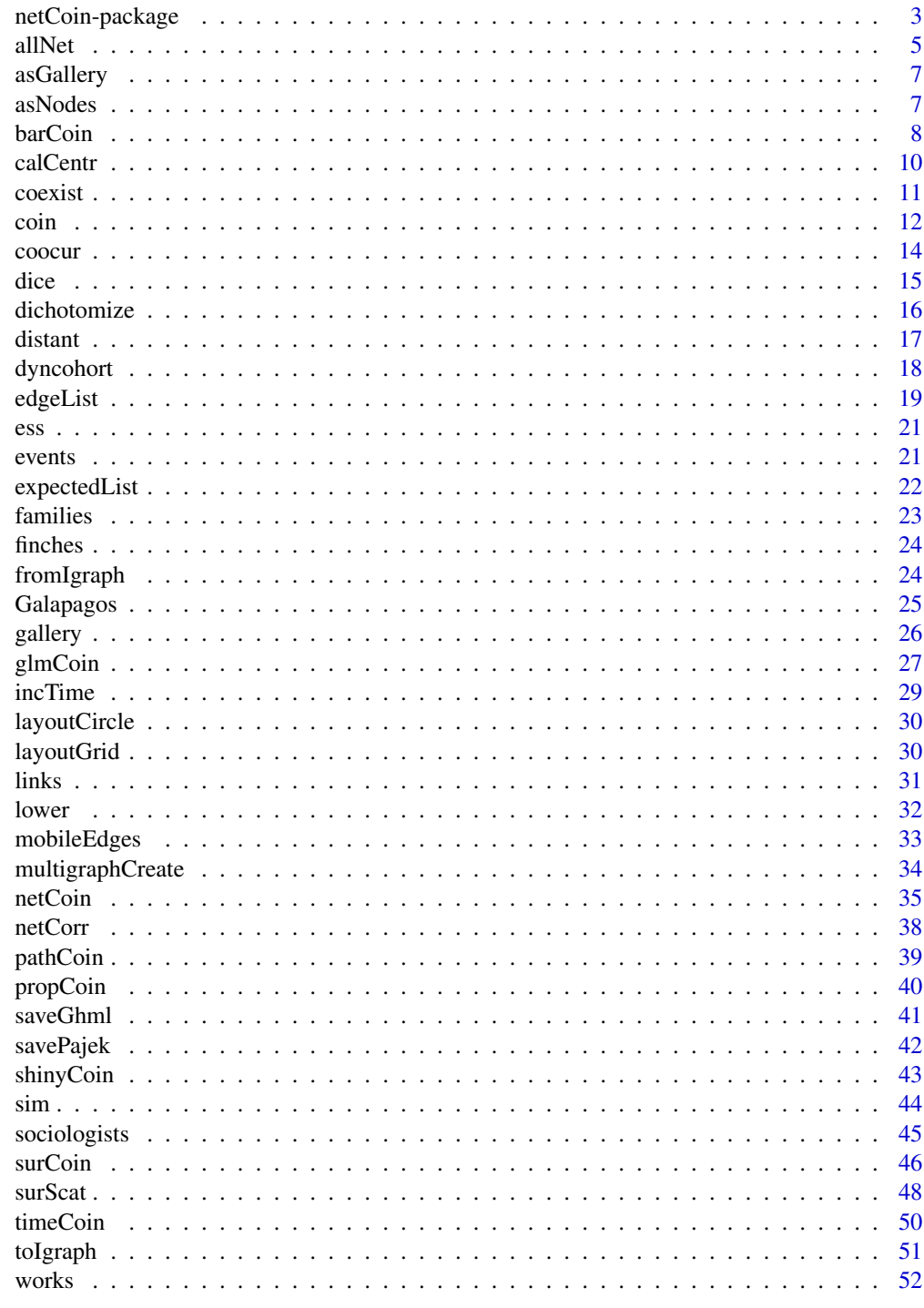

**Index** 

<span id="page-2-0"></span>Create interactive networked coincidences. It joins the data analysis power of R to study coincidences and the visualization libraries of JavaScript in one package.

#### Details

Coincidence analysis detects what events, characters, objects, attributes, or characteristics tend to occur together within certain limits.

These given limits are call scenarios  $(S)$  and are considered to be the units of analysis, and as such they have to be placed in the rows of a matrix or data.frame.

In each *i* scenario, a series of  $J$  events  $X_j$ , which are to be represented as dichotomous variables  $X_j$  in columns, may occur (1) or may not occur (0). Scenarios and events constitute an incidence matrix  $(I)$ .

#### Incidence matrix

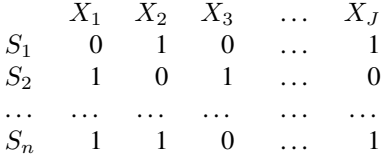

From this incidences matrix, a coincidence (C) matrix can be obtained with the function [coin](#page-11-1). In this matrix the main diagonal represents frequencies of  $X_j$ , while the others elements are number of coincidences between two events.

# Coincidence matrix

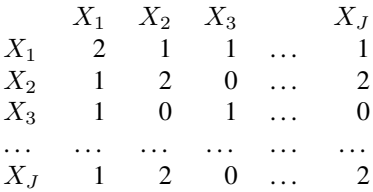

Once there is a coin object, a similarity matrix can be obtained. Similarity matrices available in netCoin are:

- Matching (m), Rogers \& Tanimoto (t) Gower (g) Sneath (s) and Anderberg (and).
- Jaccard (j), dice (d), antiDice (a), Ochiai (o) and Kulczynski (k).
- Hamann (ham), Yule (y), Pearson (p), odds ratio (od) and Rusell (r).

Other measures that can be obtained from coin are:

- Relative frequencies (x), conditional frequencies (i) coincidence degree (cc) and probable degree of coincidence (cp).
- Haberman (h) and Z value of Haberman (z)

To obtain similarity and other measures matrices, the function [sim](#page-43-1) elaborates a list of them. Similarity matrix

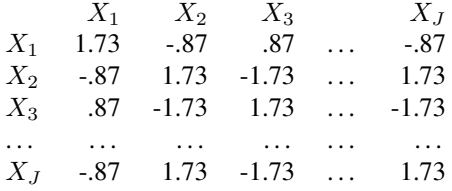

[edgeList](#page-18-1) makes a collecion of edges composed by a list of similarity measures whenever a criterium (generally  $p(Z)$ <.50) is met.

# Edge list

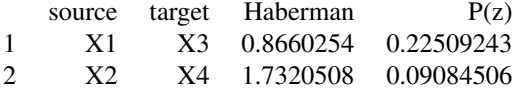

In order to make a graph, two data frames are needed: a nodes data frames with names and other nodes attributes (see [asNodes](#page-6-1)) and an edge data frame (see [edgeList](#page-18-1)). For more information go to [netCoin](#page-34-1).

# Author

Modesto Escobar, Department of Sociology and Communication, University of Salamanca. See <https://sociocav.usal.es/blog/modesto-escobar/>

#### References

Escobar, M. (2009): "Redes Semanticas en Textos Periodisticos: Propuestas Tecnicas para su Representacion", en *Empiria*, 17, 13-39.

Escobar, M.(2015): "Studying Coincidences with Network Analysis and Other Multivariate Tools", in *The Stata Journal*, 15(4), 1118-1156.

Escobar, M. and J. Gomez Isla (2015): "The Expression of Identity through the Image: The Photographic Archives of Miguel de Unamuno and Joaquin Turina", en *Revista Espanola de Investigaciones Sociologicas*, 152, 23-46.

<span id="page-3-0"></span>

<span id="page-4-0"></span>allNet produces a network object of coincidences from a data frame or a matrix with dichotomous values.

#### Usage

```
allNet(incidences, weight = NULL, subsample = FALSE, pairwise = FALSE,
      minimum=1, maximum = nrow(incidences),
       sort = FALSE, decreasing = TRUE,
       frequency = FALSE, percentages = TRUE,
       procedures = "Haberman", criteria = "Z", Bonferroni = FALSE,
       support = -Inf, minL = -Inf, maxL = Inf,
       directed = FALSE, diagonal = FALSE,
       sortL = NULL, decreasingL = TRUE,
       igraph = FALSE, dir=NULL, ...)
```
# Arguments

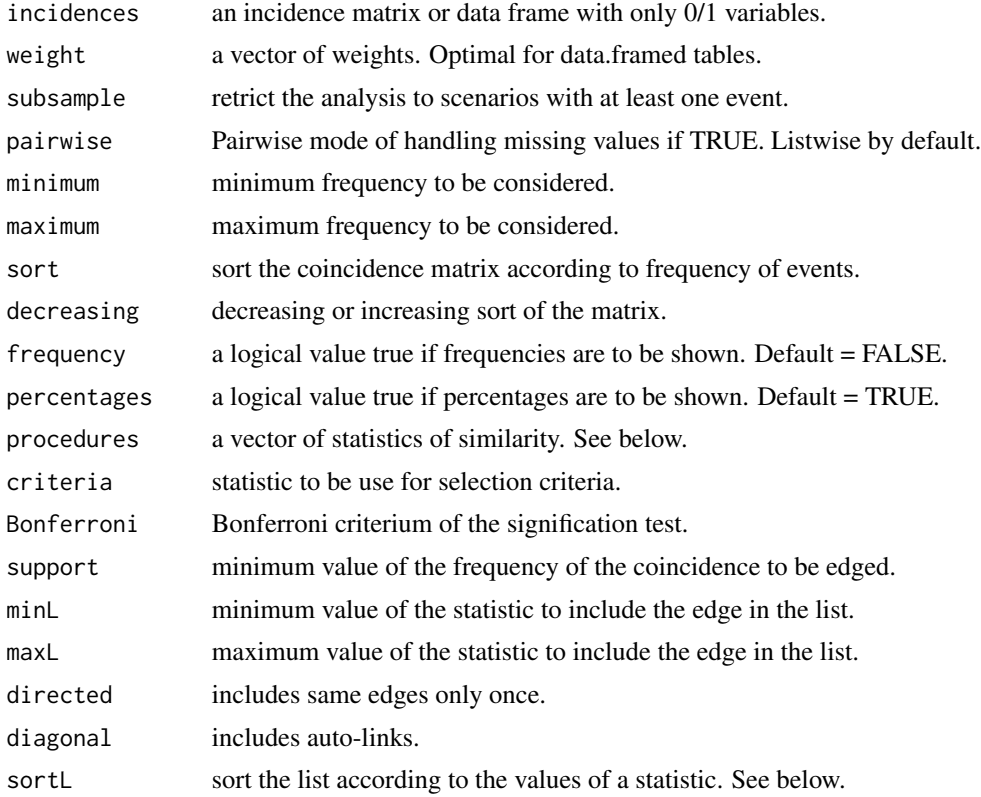

<span id="page-5-0"></span>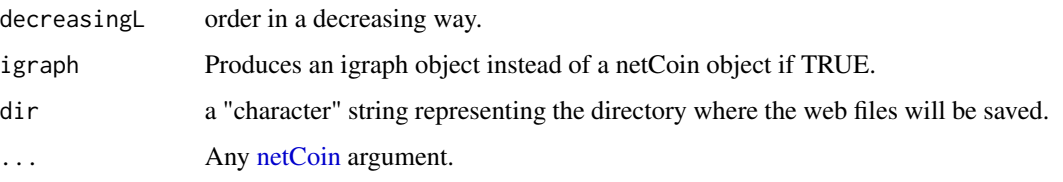

# Details

Possible measures in procedures are

- Frequencies (f), Relative frequencies (x), Conditional frequencies (i), Coincidence degree (cc), Probable degree (cp),
- Expected (e), Confidence interval (con)
- Matching (m), Rogers & Tanimoto (t), Gower (g), Sneath (s), Anderberg (and),
- Jaccard (j), Dice (d), antiDice (a), Ochiai (o), Kulczynski (k),
- Hamann (ham), Yule (y), Pearson (p), odds ratio (od), Rusell (r),
- Haberman (h), Z value of Haberman (z),
- Hypergeometric p greater value (hyp).
- Convert a matrix into an edge list (shape).

# Value

This function creates a netCoin object (or igraph) and, if stated, a folder in the computer with an HTML document named index.html which contains the produced graph. This file can be directly opened with your browser and sent to a web server to work properly.

# Author(s)

Modesto Escobar, Department of Sociology and Communication, University of Salamanca. See <https://sociocav.usal.es/blog/modesto-escobar/>

# References

Escobar, M. and Martinez-Uribe, L. (2020) Network Coincidence Analysis: The netCoin R Package. *Journal of Statistical Software*, 93, 1-32. doi: [10.18637/jss.v093.i11.](https://doi.org/10.18637/jss.v093.i11)

```
# A character column (with separator)
frame \le data.frame(A = c("Man; Women", "Women; Women","Man; Man", "Undet.; Women; Man"))
data <- dichotomize(frame, "A", sep = "; ")[2:4]
allNet(data) # network object
```
<span id="page-6-0"></span>

asGallery produces a gallery\_rd3 object.

# Usage

asGallery(net)

#### Arguments

net is a [network\\_rd3](#page-0-0) object. See network\_rd3

#### Value

Object of class gallery\_rd3.

# Author(s)

Modesto Escobar, Department of Sociology and Communication, University of Salamanca. See <https://sociocav.usal.es/blog/modesto-escobar/>

#### Examples

```
data("Galapagos")
data("finches")
finches$species <- system.file("extdata", finches$species,
       package="netCoin") # copy path to the species field
Net <- allNet(Galapagos, nodes=finches, criteria="hyp", maxL=.05,
       image="species",
       main="Species coincidences in Galapagos Islands",
       note="Data source: Sanderson (2000)")
gallery <- asGallery(Net)
```
<span id="page-6-1"></span>asNodes *Nodes data frame.*

### Description

Nodes data frame from either an edge list or a coin object.

#### Usage

```
asNodes(C, frequency = TRUE, percentages = FALSE, language = c("en","es","ca"))
```
# <span id="page-7-0"></span>**Arguments**

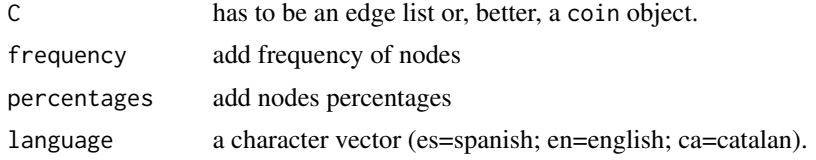

# Value

A data frame with nodes' names and their frequency and/or percentages if the input is a coin object

#### Author(s)

Modesto Escobar, Department of Sociology and Communication, University of Salamanca. See <https://sociocav.usal.es/blog/modesto-escobar/>

#### References

Escobar, M. and Martinez-Uribe, L. (2020) Network Coincidence Analysis: The netCoin R Package. *Journal of Statistical Software*, 93, 1-32. doi: [10.18637/jss.v093.i11.](https://doi.org/10.18637/jss.v093.i11)

# Examples

```
# From a random incidence matrix I(25X4)
I \le matrix(rbinom(100, 1, .5), nrow = 25, ncol = 4,
     dimnames = list(NULL, c("A", "B", "C", "D")))
C \leftarrow \operatorname{coin}(I)asNodes(C)
```
barCoin *Networked coincidences.*

# Description

barCoin produces a barCoin object.

#### Usage

```
barCoin(data, variables = colnames(data), commonlabel = NULL,
       dichotomies = c("a11", "none"), valueDicho = 1, weight = NULL,subsample = FALSE, sort = NULL, decreasing = TRUE, nodes = NULL,
       name = NULL, select = NULL, scalebar = FALSE, note = NULL,
       label = NULL, text = NULL, color = NULL, defaultColor = "#1f77b4".expected = FALSE, confidence = FALSE, level = .95, significance = FALSE,
       minimum = 1, maximum = nrow(data), percentages = FALSE,
       criteria = c("Z","hyp"), Bonferroni = FALSE,
        support = 1, minL = -Inf, maxL = 1,
       language = c("en", "es", "ca"), cex = 1.0, dir = NULL)
```
#### barCoin **9**

# Arguments

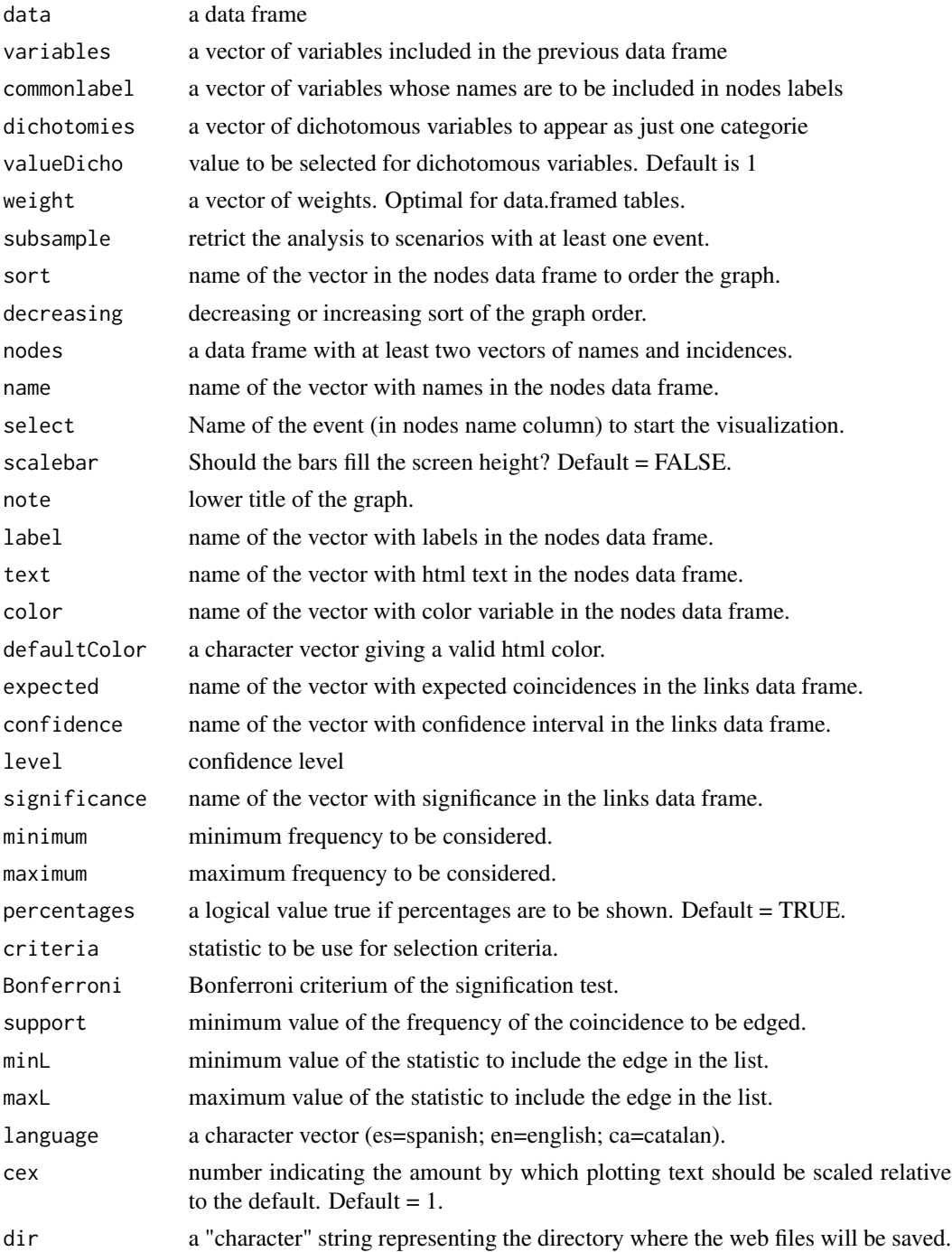

# Value

Object of class barCoin.

### <span id="page-9-0"></span>Author(s)

Modesto Escobar, Department of Sociology and Communication, University of Salamanca. See <https://sociocav.usal.es/blog/modesto-escobar/>

#### Examples

```
# A character column (with separator)
frame \le data.frame(A = c("Man; Women", "Women; Women",
                        "Man; Man", "Undet.; Women; Man"))
data \leq dichotomize(frame, "A", sep = "; ")[2:4]
barCoin(data,dichotomies="_all")
barCoin(data,dichotomies="_all",confidence=TRUE,percentages=TRUE)
```
<span id="page-9-1"></span>calCentr *Categorize a network*

# Description

This function calculates the centrality measures of a network.

# Usage

```
calCentr(graph,
 measures = c("degree","wdegree","closeness","betweenness","eigen"),
 order = "")
```
#### Arguments

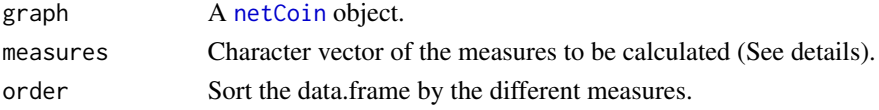

#### Details

This function reproduces some of the most significant classic Social Network Theory's centrality measures. See Wasserman (1994), Freeman (1978), or Bonacich & Lloyd (2001) to know more.

a) Degree = Degree centrality is measured by the total amount of direct links with the other nodes.

b) Closeness = Closeness centrality is meant to measure one node to the others nodes' sum distances

c) Betweenness = Betweenness centrality measures one node undertaking "mediation" role in a network.

d) Eigen = Eigenvector centrality measures a node's importance while giving consideration to the importance of its neighbors.

By default, measures = "all", thus all the measures will be calculated. The function can be applied to an igraph or a netCoin object. In case the graph is undirected, it will show the degree, weighted degree, closeness, betweeness and eigen degree. Moreover, if it us directed, it will show the indegree, windegree and outdegree, both weighted and unweighted (See example.).

#### <span id="page-10-0"></span>coexist the coexist of the coexist of the coexist of the coexist of the coexist of the coexist of the coexist of the coexist of the coexist of the coexist of the coexist of the coexist of the coexist of the coexist of the

# Value

This function creates a list containing two elements: 1) a data.frame (nodes) with all the centrality measures applied to the graph and 2) another data.frame (graph) with this measures applied to the whole network.

#### Author(s)

Modesto Escobar, Department of Sociology and Communication, University of Salamanca. See <https://sociocav.usal.es/blog/modesto-escobar/>

# Examples

```
# A character column (with separator)
frame \le- data.frame(A = c("Man; Women", "Women; Women",
                        "Man; Man", "Undet.; Women; Man"))
data \leq dichotomize(frame, "A", sep = "; ")[2:4]
C <- coin(data) # coincidence matrix
N <- asNodes(C) # node data frame
E \leq - edgeList(C) # edge data frame
G <- netCoin(N, E, showArrows=TRUE) # netCoin object
calCentr(G, "all")
```
<span id="page-10-1"></span>

coexist coexist *Interactive network of time coexistences of periods.*

# Description

coexist produces interactive graphs representing coexistence. Two periods or lifes coexist if they share a given number of years.

#### Usage

```
coexist(periods, name="name", start="start", end="end",
       fields=names(periods), plusstart=0, minusend=0, igraph=FALSE, ...)
```
#### Arguments

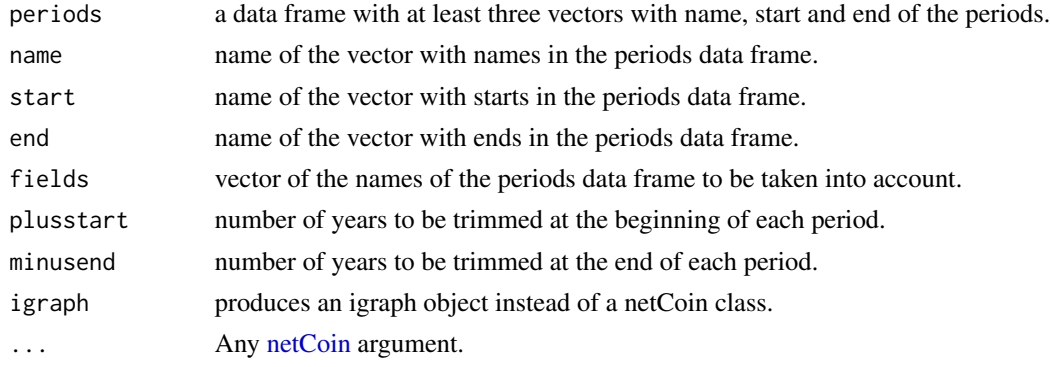

# <span id="page-11-0"></span>Details

Two periods coexists if they have at least one year in common. Periods can be trimmed at the begining or at the end.

#### Value

This function creates a netCoin object (or igraph) and, if plotted, a folder in the computer with an HTML document named index.html which contains the produced graph. This file can be directly opened with your browser and sent to a web server to work properly.

A netCoin object has three elements:

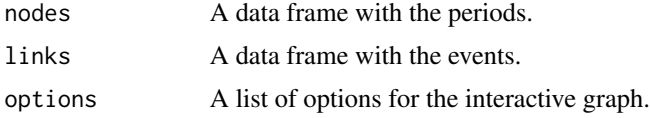

# **Note**

Periods could be the life of people, in whose case start is their birth and end their death year.

# Author(s)

Modesto Escobar, Department of Sociology and Communication, University of Salamanca. See <https://sociocav.usal.es/blog/modesto-escobar/>

# See Also

[timeCoin](#page-49-1) and [dyncohort](#page-17-1)

#### Examples

```
# With sociologists data.
data(sociologists)
# Produce an igraph object:
coexist(sociologists, start="birth", end="death", igraph=TRUE)
# Omit as coexistence the 15 firts years of life:
sociologists$picture <- system.file("extdata", sociologists$picture,
        package="netCoin") # copy path to the picture field
coexist(sociologists, start="birth", end="death", plusstart=15, image="picture", imageName="name")
```
<span id="page-11-1"></span>

coin *Coincidence matrix.*

#### Description

A coincidence object consists of a list with two elements: 1) the number of scenarios (\$n), and 2) a coincidence matrix of events, whose main diagonal figures are the frequency of events and outside this diagonal there are conjoint frequencies of these events (\$f)

coin and the contract of the contract of the contract of the contract of the contract of the contract of the contract of the contract of the contract of the contract of the contract of the contract of the contract of the c

# Usage

```
coin(incidences, minimum = 1, maximum = nrow(incidences),
     sort = FALSE, decreasing = TRUE,
     total = FALSE, subsample = FALSE,
     weight = NULL, pairwise = FALSE)
```
# **Arguments**

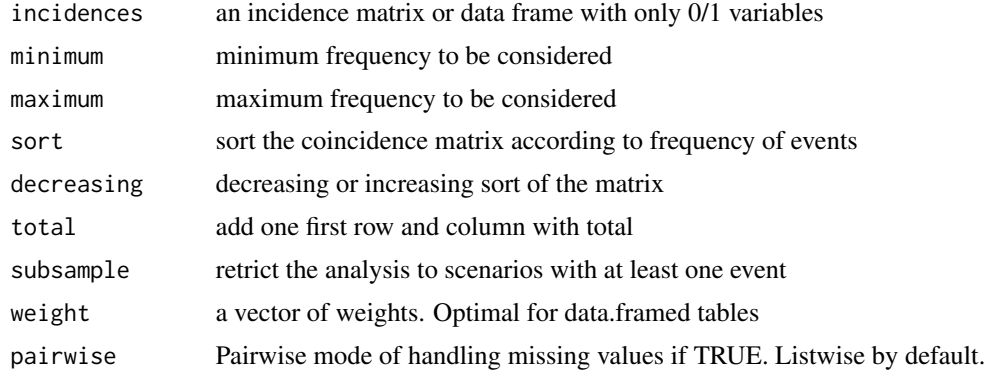

# Details

Produce a matrix of coincidences from a matrix of incidences.

# Value

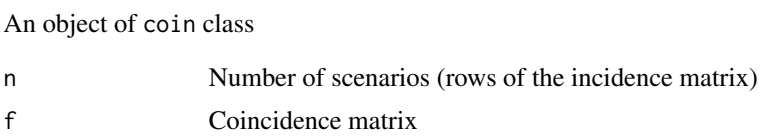

# Author(s)

Modesto Escobar, Department of Sociology and Communication, University of Salamanca. See <https://sociocav.usal.es/blog/modesto-escobar/>

#### References

Escobar, M. and Martinez-Uribe, L. (2020) Network Coincidence Analysis: The netCoin R Package. *Journal of Statistical Software*, 93, 1-32. doi: [10.18637/jss.v093.i11.](https://doi.org/10.18637/jss.v093.i11)

```
## Random incidence matrix: 25 scenarios, 4 events.
I \le matrix(rbinom(100, 1, .5), nrow = 25, ncol = 4,
            dimnames = list(NULL, c("A", "B", "C", "D")))
coin(I, sort = TRUE)## Hair by Eye by Sex table from M. Friendly (2000)
```

```
data(HairEyeColor)
H<-as.data.frame(HairEyeColor)
W<-H$Freq
I<-dichotomize(H,c("Hair","Eye","Sex"),add=FALSE)
coin(I,w=W)
```
coocur *Coocurrence matrix.*

## Description

A coocurrence object consists of a matrix with the number of ocurrences in its main diagonal and the number of coocurrences outside this diagonal. Besides, this object has two attributes: 1) n is the total of the sum of the ocurrences in each row.2) m is the sum of the maximum number of ocurrences in each row.

#### Usage

coocur(ocurrences, minimum = 1, maximum = Inf, sort = FALSE, decreasing = TRUE)

# **Arguments**

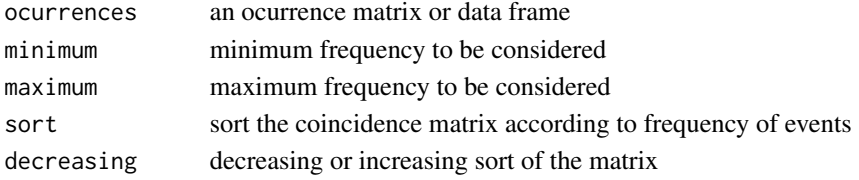

#### Details

Produce a matrix of coocurrences from a matrix of occurences.

#### Value

An object of cooc class with a coocurrence matrix. It has two attributes:

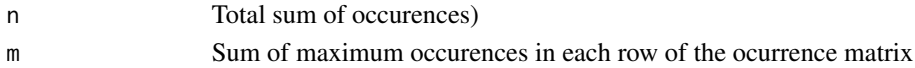

#### Author(s)

Modesto Escobar, Department of Sociology and Communication, University of Salamanca. See <https://sociocav.usal.es/blog/modesto-escobar/>

```
## Tossing two coins five times.
D<-data.frame(Head=c(2,1,1,0,2),Tail=c(0,1,1,2,0))
coocur(D)
```
<span id="page-13-0"></span>

<span id="page-14-1"></span><span id="page-14-0"></span>

Data frame with events as result.

# Usage

data("dice")

# Format

A data frame with 100 observations (scenarios) on the following 11 variables (events):

dice : a numeric vector, representing dice results

- 1 : a dichotomous vector of the elemental event "1"
- 2 : a dichotomous vector of the elemental event "2"
- 3 : a dichotomous vector of the elemental event "3"
- 4 : a dichotomous vector of the elemental event "4"
- 5 : a dichotomous vector of the elemental event "5"
- 6 : a dichotomous vector of the elemental event "6"
- odd : a dichotomous vector of odd events
- even : a dichotomous vector of even events
- small : a dichotomous vector of small number events
- large : a dichotomous vector of large number events

# Source

Random extraction via sample(1:6,100,replace=TRUE)

# References

See [events.](#page-20-1)

# Examples

data(dice) head(dice,10)

<span id="page-15-0"></span>

This converts factor(s) o character(s) column(s) of a data frame into a set of dichotomous columns. Their names will correspond to the labels or text of every category.

#### Usage

```
dichotomize(data, variables,
           sep = "", min = 1, length = 0, values = NULL,sparse = FALSE, add = TRUE, sort = TRUE, nas = "None")
```
# Arguments

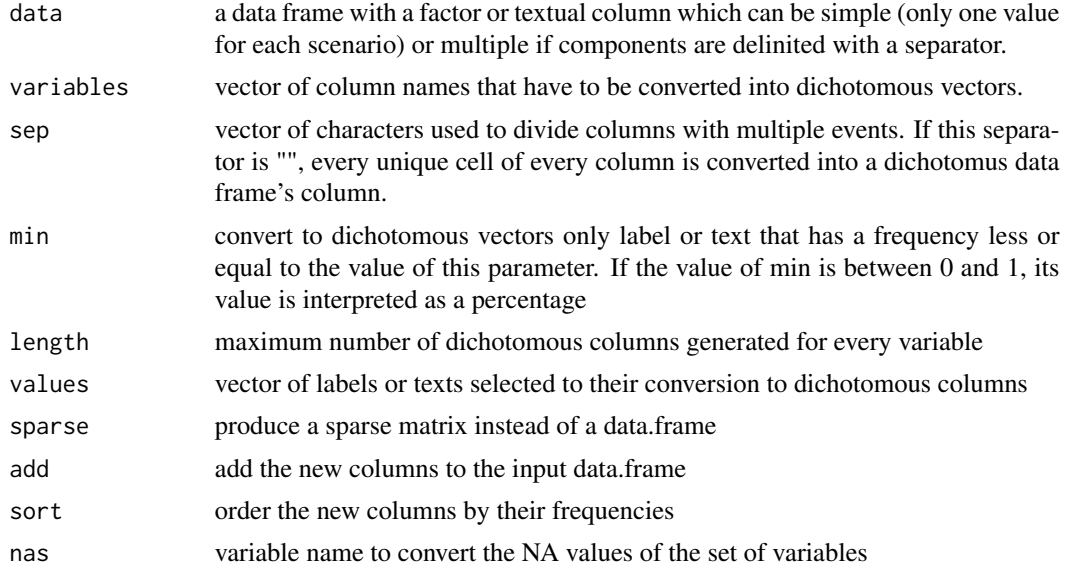

# Value

A data frame composed by the original plus the added dichotmous columns.

# Author(s)

Modesto Escobar, Department of Sociology and Communication, University of Salamanca, and Luis Martinez Uribe, Fundacion Juan March. See <https://sociocav.usal.es/blog/modesto-escobar/>

#### References

Escobar, M. and Martinez-Uribe, L. (2020) Network Coincidence Analysis: The netCoin R Package. *Journal of Statistical Software*, 93, 1-32. doi: [10.18637/jss.v093.i11.](https://doi.org/10.18637/jss.v093.i11)

#### <span id="page-16-0"></span>distant the contract of the contract of the contract of the contract of the contract of the contract of the contract of the contract of the contract of the contract of the contract of the contract of the contract of the co

# Examples

```
# A character column
frame1 <- data.frame(A = c("Man", "Women", "Man", "Under.")dichotomize(frame1, "A", sep = "; ")
# A character column (with separator)
frame2 <- data.frame(A = c("Man; Women", "Women; Women",
                         "Man; Man", "Undet.; Women; Man"))
dichotomize(frame2, "A", sep = "; ")
# A character column and another factor column (same sepatator)
frame3 <- data.frame(A = c("Man; Women", "Women; Women",
                         "Man; Man", "Undet.; Women; Man"),
                     C = factor(c(1:4), \text{ labels} = c("Paris", \text{ "New York",}"London; New York", "<NA>")))
dichotomize(frame3, c("A", "C"), sep = "; ")
# A set of simple character or factor (same levels) variables.
# In this case, you must use "C" separator.
frame4 \leq data.frame(A = c("Man", "Women", "Man", "Under", NA),B = c("Women", "Women", "Man", "Women", NA),C = c(NA, NA, NA, "Man", NA))dichotomize(frame4,c("A","B","C"), sep="C")
```
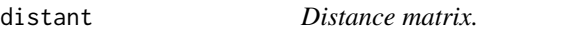

# Description

Convert a similarity matrix into a distance matrix.

#### Usage

 $distant(s, t = FALSE)$ 

#### **Arguments**

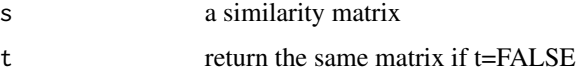

# Details

For better resultas, use the parameter distance in [sim](#page-43-1) function.

#### Value

A distance matrix.

### <span id="page-17-0"></span>Author(s)

Modesto Escobar, Department of Sociology and Communication, University of Salamanca. See <https://sociocav.usal.es/blog/modesto-escobar/>

#### Examples

```
# From a random incidence matrix I(25X4)
I < - matrix(rbinom(100, 1, .5), nrow = 25, ncol = 4,
     dimnames = list(NULL, c("A", "B", "C", "D")))
J <- sim(I, "Jaccard")
distant(J, t = TRUE)#Same results
sim(I, "Jaccard", distance = TRUE)
```
<span id="page-17-1"></span>dyncohort *Interactive graphs of dynamic cohorts.*

#### Description

dyncohort produces interactive graphs representing dynamic cohorts. Two periods or lifes belongs to the same cohort if there are a difference of years in their start less or equal to a given number. In case of people's life, 15 or 25 are appropiate quantities to set. If year is equal to 0, a cohort is defined a those periods or lifes that begin at the same year.

#### Usage

```
dyncohort(periods, name="name", start="start", fields=names(periods),
          years=0, igraph=FALSE, ...)
```
### Arguments

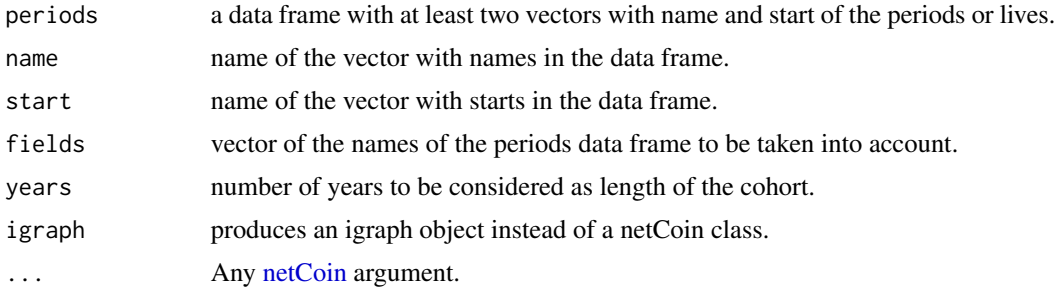

# Value

This function creates a timeCoin object (or igraph) and, if plotted, a folder in the computer with an HTML document named index.html which contains the produced graph. This file can be directly opened with your browser and sent to a web server to work properly.

A netCoin object has three elements:

#### <span id="page-18-0"></span>edgeList 19

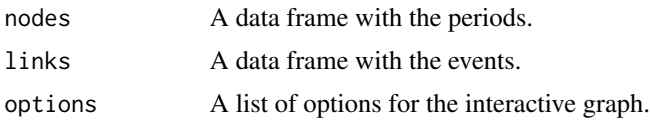

# Note

Periods could be the life of people, in whose case start is their birth year.

# Author(s)

Modesto Escobar, Department of Sociology and Communication, University of Salamanca. See <https://sociocav.usal.es/blog/modesto-escobar/>

# See Also

[timeCoin](#page-49-1) and [coexist](#page-10-1)

# Examples

```
# With sociologists data.
data(sociologists)
dyncohort(sociologists, start="birth")
# Condider 15 year dynamic cohort:
sociologists$picture <- system.file("extdata", sociologists$picture,
       package="netCoin") # copy path to the picture field
dyncohort(sociologists, start="birth", year=15, image="picture", imageName="name")
```
<span id="page-18-1"></span>edgeList *Edge list.*

# Description

Convert a coincidence/similarity/distance matrix into an edge list form.

# Usage

```
edgeList(data, procedures="Haberman",
         criteria="Z", level=.95, Bonferroni=FALSE,
        min=-Inf, max=Inf, support=-Inf, directed=FALSE,
         diagonal=FALSE, sort=NULL, decreasing=TRUE, pairwise=FALSE)
```
# Arguments

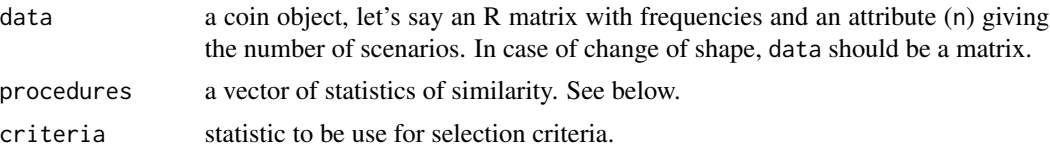

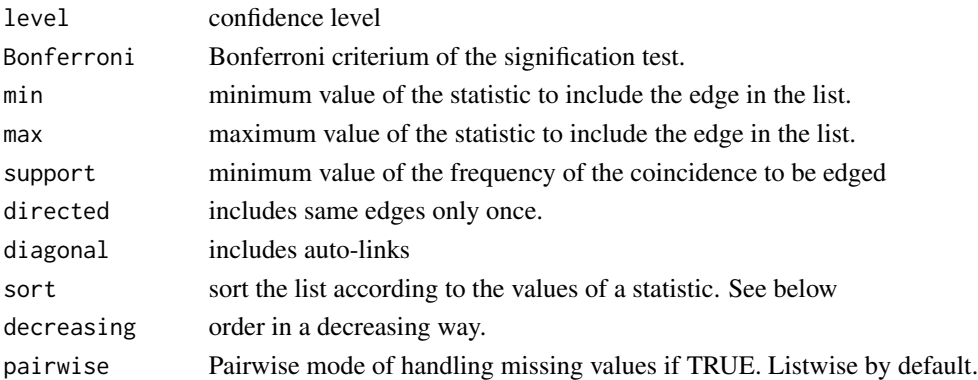

#### Details

Possible measures in procedures are

- Frequencies (f), Relative frequencies (x), Conditional frequencies (i), Coincidence degree (cc), Probable degree (cp),
- Expected (e), Confidence interval (con)
- Matching (m), Rogers & Tanimoto (t), Gower (g), Sneath (s), Anderberg (and),
- Jaccard (j), Dice (d), antiDice (a), Ochiai (o), Kulczynski (k),
- Hamann (ham), Yule (y), Pearson (p), odds ratio (od), Rusell (r),
- Haberman (h), Z value of Haberman (z),
- Hypergeometric p greater value (hyp).
- Convert a matrix into an edge list (shape).

#### Value

A data frame in which the two first columns are source and target. The rest of the columns are the different statistics explicited in funcs parameter.

# Author(s)

Modesto Escobar, Department of Sociology and Communication, University of Salamanca. See <https://sociocav.usal.es/blog/modesto-escobar/>

# References

Escobar, M. and Martinez-Uribe, L. (2020) Network Coincidence Analysis: The netCoin R Package. *Journal of Statistical Software*, 93, 1-32. doi: [10.18637/jss.v093.i11.](https://doi.org/10.18637/jss.v093.i11)

```
# From a random incidence matrix I(25X4)
I<-matrix(rbinom(100,1,.5),nrow=25,ncol=4,
dimnames=list(NULL,c("A","B","C","D")))
C < -coin(I)edgeList(C)
```
A sample size of 1,000 respondents from the European Social Survey, Round-8.

# Usage

data("ess")

# Format

A data frame with 1000 cases (respondents) and 5 variables:

Gender Gender (factor vector): Female, Male.

Age Age (recoded factor vector): 15-29, 30-30, 40-49, 50-59, 60-69, 70 and +.

Social participation Social participation (factor vector): No, Yes.

Political participation Political participation (factor vector): No, Yes.

cweight cweight (numeric vector): Cases weight.

#### References

ESS Round 8: European Social Survey Round 8 Data (2016). Data file edition 2.1. NSD - Norwegian Centre for Research Data, Norway - Data Archive and distributor of ESS data for ESS ERIC. [doi:10.21338/NSD-ESS8-2016.](https://www.europeansocialsurvey.org/data/download.html?r=8)

# Examples

data("ess") head(ess,10)

<span id="page-20-1"></span>events *Data: Attributes of the dice events.*

# Description

Data frame with the attributes of the events of dice.

# Usage

data("events")

<span id="page-20-0"></span>

# Format

A data frame with 10 observations on the following 4 variables:

name : a factor vector with 10 levels

label : a factor vector with 10 levels

frequency : a numeric vector

type : a factor vector with 2 levels

#### Source

data(dice); coin.dice<-coin(dice); asNodes(coin.dice)

# References

See [dice](#page-14-1).

#### Examples

data(events) events

expectedList *Expected list.*

# Description

Converts a coin object to a links data frame with coincidences and expected values.

## Usage

expectedList(data, names = NULL, min = 1, confidence=FALSE)

#### Arguments

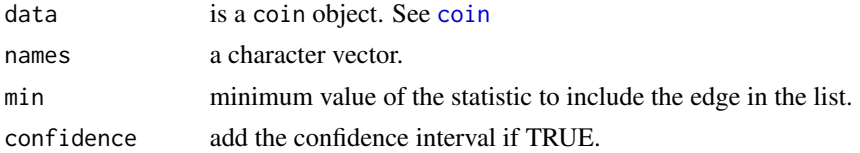

### Value

A links data frame with coincidences and expected values.

#### Author(s)

Modesto Escobar, Department of Sociology and Communication, University of Salamanca. See <https://sociocav.usal.es/blog/modesto-escobar/>

<span id="page-21-0"></span>

#### <span id="page-22-0"></span>families 23

# Examples

```
# A character column (with separator)
frame <- data.frame(A = c("Man; Women", "Women; Women",
                         "Man; Man", "Undet.; Women; Man"))
data \leq dichotomize(frame, "A", sep = "; ")[2:4]
C \leq -\coin(\text{data}) # coincidence matrix
expectedList(C) # edge data frame
```
families *Data: Italian families in the Renaissance.*

# Description

Data frame with the characteristics of powerful families of Renaissance Italy.

# Usage

data("families")

#### Format

A data frame with 16 families (rows) and 6 characteristics.

name Family's name

f.Marriages number of marriage links

f.Business number of business links

wealth wealth's index

priorates number of priorates on control

seat At least priorate

# Source

PADGETT, J. F. Y C. K. ANSELL (1993): "Robust Action and the Rise of the Medici, 1400-1434", in American Journal of Sociology, 98, 1259-1319. (http://www.jstor.org/stable/2781822)

```
data("families")
head(families)
```
<span id="page-23-0"></span>

Data frame with events as result.

#### Usage

data("finches")

# Format

A data frame with 13 observations (pinches) and 4 variables (name and characteristics):

name : Genus and species of the finche

frequency : number of islands where the finche can be found

type : Genus of the finche

species : name of the file containing the picture of the finche

# References

Sanderson, James (2000). Testing Ecological Patterns: A Well-known Algorithm from Computer Science Aids the Evaluation of Species Distributions. American Scientist, 88, pp. 332-339.

#### Examples

data(finches) head(finches,10)

fromIgraph *Produce interactive networks from igraph objects.*

# Description

fromIgraph produce an interactive network from an igraph object.

#### Usage

fromIgraph(G, ...)

# Arguments

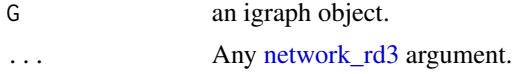

# <span id="page-24-0"></span>Galapagos 25

# Value

This function returns a network\_rd3 object. If the 'dir' attribute is specified, the function creates a folder in the computer with an HTML document named index.html which contains the produced graph. This file can be directly opened with your browser and sent to a web server to work properly.

# Author(s)

Modesto Escobar, Department of Sociology and Communication, University of Salamanca. See <https://sociocav.usal.es/blog/modesto-escobar/>

#### References

Escobar, M. and Martinez-Uribe, L. (2020) Network Coincidence Analysis: The netCoin R Package. *Journal of Statistical Software*, 93, 1-32. doi: [10.18637/jss.v093.i11.](https://doi.org/10.18637/jss.v093.i11)

# Examples

```
g <- igraph::make_ring(10)
fromIgraph(g)
```
Galapagos *Data: Finches' presence in Galapagos Islands.*

#### Description

Data frame with absence(0) presence(1) of finches in the Galagos Islands.

# Usage

data("Galapagos")

#### Format

A data frame with 17 localizations (islands) and 13 variables (Genus and species of the finches):

Geospiza magnirostris Geospiza fortis Geospiza fuliginosa Geospiza difficilis Geospiza scandens Geospiza conirostris Camarhynchus psitticula Camarhynchus pauper Camarhynchus parvulus Platyspiza crassirostris Cactospiza pallida Cactospiza heliobates Certhidea olivacea

#### References

Sanderson, James (2000). Testing Ecological Patterns: A Well-known Algorithm from Computer Science Aids the Evaluation of Species Distributions. American Scientist, 88, pp. 332-339.

# Examples

data(Galapagos) head(Galapagos,10)

gallery *Images in a grid gallery.*

#### Description

gallery produces a gallery\_rd3 object.

#### Usage

```
gallery(nodes, name = NULL, label = NULL, color = NULL,
   ntext = NULL, info = NULL, image = NULL, zoom = 1,
   itemsPerRow = NULL, main = NULL, note = NULL,
   showLegend = TRUE, frequencies = FALSE,
   help = NULL, helpOn = FALSE, description = NULL,
   descriptionWidth = NULL, roundedItems = FALSE, controls = 1:2,
   cex = 1, language = c("en", "es", "ca"), dir = NULL)
```
#### Arguments

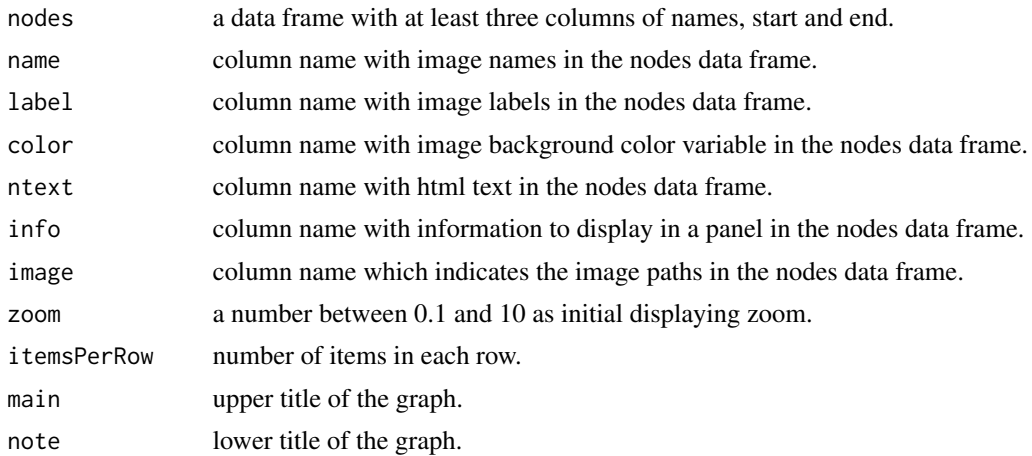

<span id="page-25-0"></span>

#### <span id="page-26-0"></span>glmCoin 27

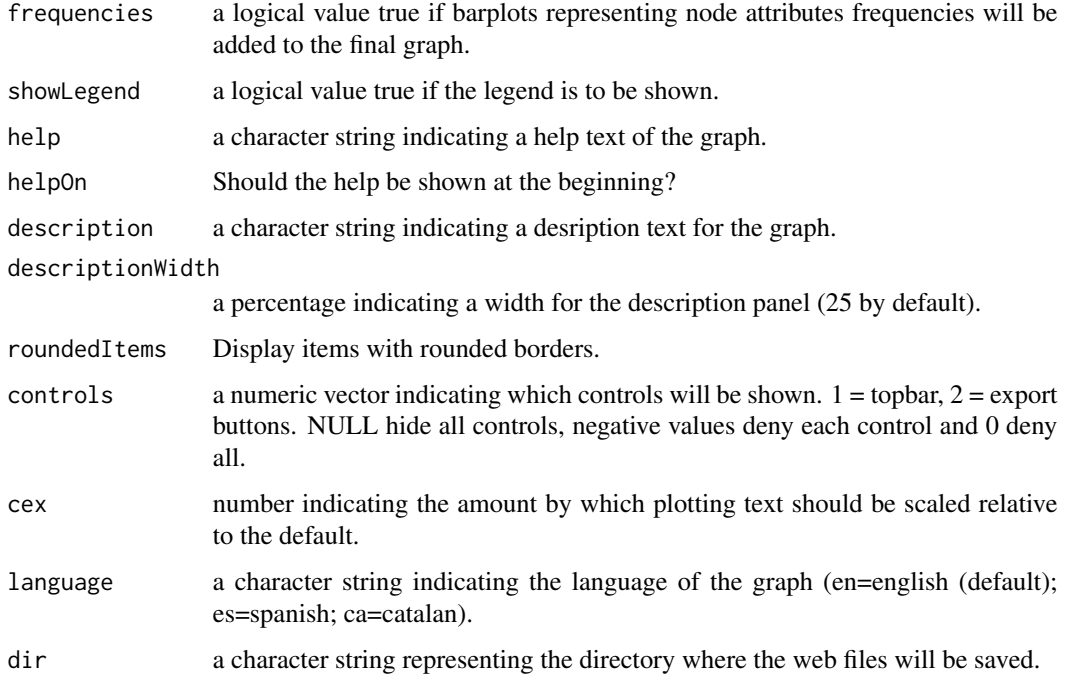

# Value

Object of class gallery\_rd3.

#### Author(s)

Modesto Escobar, Department of Sociology and Communication, University of Salamanca. See <https://sociocav.usal.es/blog/modesto-escobar/>

# Examples

```
data("finches")
finches$species <- system.file("extdata", finches$species,
       package="netCoin") # copy path to the species field
gallery(finches, image="species", main="Species in Galapagos Islands",
       note="Data source: Sanderson (2000)")
```
glmCoin *Regression Graphs*

# Description

produces a netCoin object from a set of glm regressions.

# <span id="page-27-0"></span>Usage

```
glmCoin(formulas, data, weights=NULL, pmax=.05,
                    twotail=FALSE, showArrows=TRUE,
                    frequency = FALSE, percentage = TRUE,
                    color="variable", lwidth="z.value",
                    circle= NA, language=c("en","es","ca"),
                    igraph=FALSE, ...)
```
# Arguments

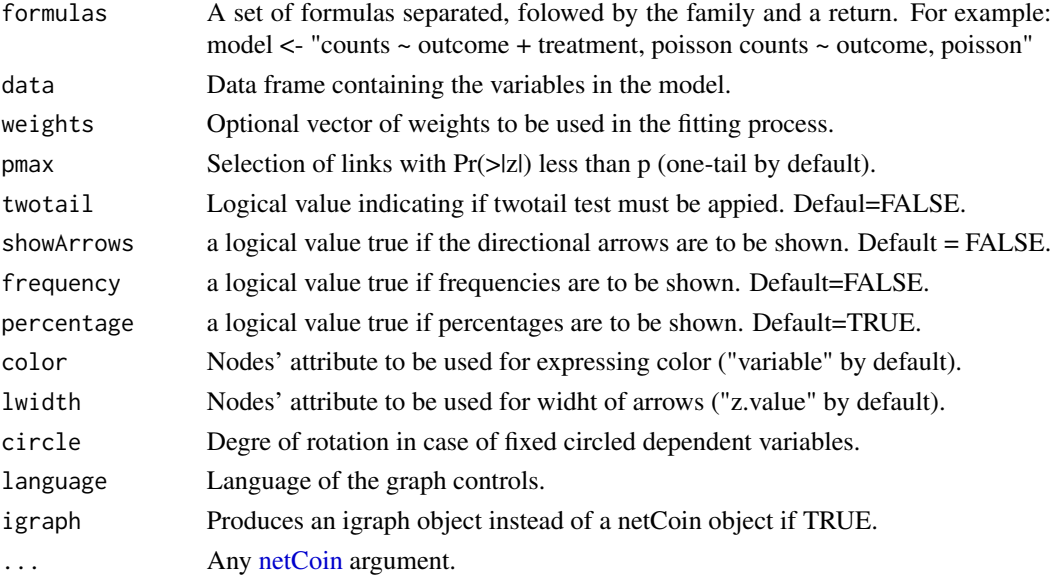

# Value

This function creates a netCoin object (or igraph) and, if stated, a folder in the computer with an HTML document named index.html which contains the produced graph. This file can be directly opened with your browser and sent to a web server to work properly.

# Author(s)

Modesto Escobar, Department of Sociology and Communication, University of Salamanca. See <https://sociocav.usal.es/blog/modesto-escobar/>

```
## Dobson (1990) Page 93: Randomized Controlled Trial :
counts <- c(18,17,15,20,10,20,25,13,12)
outcome \leq gl(3,1,9)
treatment \leq gl(3,3)
Dobson <- data.frame(counts=counts, outcome=outcome, treatment=treatment)
model <- "counts ~ outcome + treatment, poisson"
glmCoin(model,Dobson)
```
<span id="page-28-0"></span>

Convert a data frame with two numbers (normally a beginning year and end year) into an incidences matrix whose rows are the intermediate numbers, and whose columns are the content of the names column.

# Usage

```
incTime(data, name = "name", beginning = "birth", end= "death")
```
# Arguments

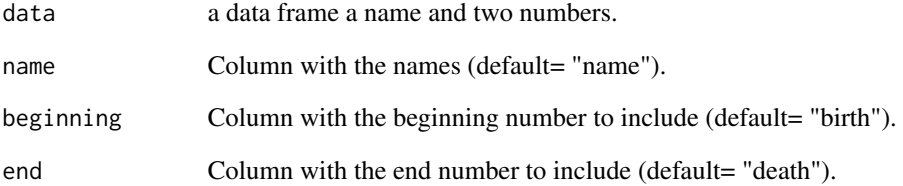

# Value

A data frame in which the two first columns are source and target. The rest of the columns are sim.=(1+threshold-real difference) and dist.=(difference between numbers)

# Author(s)

Modesto Escobar, Department of Sociology and Communication, University of Salamanca. See <https://sociocav.usal.es/blog/modesto-escobar/>

```
# From sociologists data
data("sociologists")
head(incTime(sociologists))[,1:5]
```
<span id="page-29-0"></span>

layoutCircle produces a circle layout of any number of nodes.

# Usage

```
layoutCircle(N,nodes=seq_len(nrow(N)),deg=0,name=NULL)
```
# Arguments

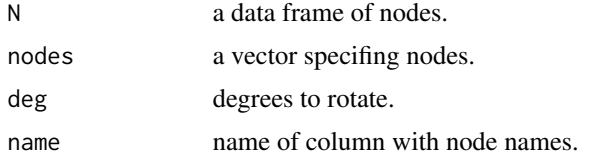

# Value

This function returns the input data frame of nodes with the resulting layout applied.

#### Author(s)

Modesto Escobar, Department of Sociology and Communication, University of Salamanca. See <https://sociocav.usal.es/blog/modesto-escobar/>

# Examples

```
A <- data.frame(name=letters)
```

```
L <- layoutCircle(A,name="name")
```

```
netCoin(A,layout=L)
```
layoutGrid *Produce a layout of any number of nodes.*

# Description

layoutGrid produces a grid layout of any number of nodes.

# Usage

layoutGrid(N,string,name=NULL,byrow=FALSE)

#### <span id="page-30-0"></span>links 31

# Arguments

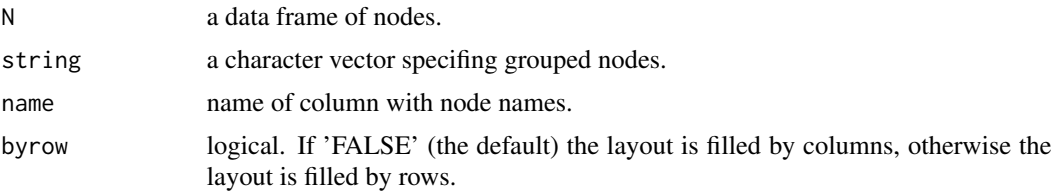

# Value

This function returns the input data frame of nodes with the resulting layout applied.

#### Author(s)

Modesto Escobar, Department of Sociology and Communication, University of Salamanca. See <https://sociocav.usal.es/blog/modesto-escobar/>

# Examples

A <- data.frame(name=letters)

L <- layoutGrid(A,"a,b,c,d,e.f,g,h,i,j.k,l,m,n,o,p.q,r,s,t,u.v,w,x,y,z","name")

netCoin(A,layout=L)

links *Data: Links between Italian families in the Renaissance.*

# Description

Data frame with the marriage and business links.

# Usage

data("links")

# Format

A data frame with 36 links (rows) amongst 16 Italian families in the Renaissance.

Albizzi Acciaiuoli Barbadori Bischeri Castellani Guadagni

<span id="page-31-0"></span>32 lower and the set of the set of the set of the set of the set of the set of the set of the set of the set of the set of the set of the set of the set of the set of the set of the set of the set of the set of the set of

```
Lamberteschi
Medici
Pazzi
Peruzzi
Ridolfi
Salviati
Strozzi
Tornabuoni
Ginori
Pucci
link Type of link: marriage or business
```
# Source

PADGETT, J. F. Y C. K. ANSELL (1993): "Robust Action and the Rise of the Medici, 1400-1434", in American Journal of Sociology, 98, 1259-1319. (http://www.jstor.org/stable/2781822)

# Examples

data("links") head(links)

lower *Similarity/distance matrix display.*

# Description

Display the lower part of a matrix with a specified number of decimals.

# Usage

```
lower(matrix, decimals = 3)
```
# Arguments

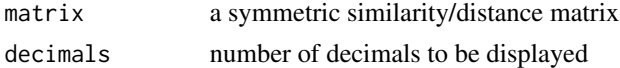

# Value

A data frame of characters.

# Author(s)

Modesto Escobar, Department of Sociology and Communication, University of Salamanca. See <https://sociocav.usal.es/blog/modesto-escobar/>

# <span id="page-32-0"></span>mobileEdges 33

# Examples

```
# From a random incidence matrix I(25X4)
I \le matrix(rbinom(100, 1, .5), nrow = 25, ncol = 4,
     dimnames = list(NULL, c("A", "B", "C", "D")))
lower(sim(I, "Jaccard"), 2)
```
mobileEdges *Mobile Edges.*

# Description

Convert a data frame with one number (normally a year) into an edge list form with those whose numbers (years) have a difference lower or equal to a quantity.

# Usage

mobileEdges(data, name = 1, number = 2, difference=0)

# Arguments

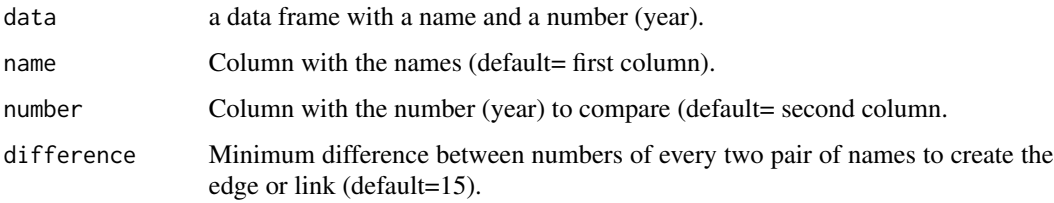

#### Value

A data frame in which the two first columns are source and target. The rest of the columns are sim.=(1+threshold-real difference) and dist.=(difference between numbers)

# Author(s)

Modesto Escobar, Department of Sociology and Communication, University of Salamanca. See <https://sociocav.usal.es/blog/modesto-escobar/>

```
# From a random incidence matrix I(25X4)
data("sociologists")
mobileEdges(sociologists)
```
<span id="page-33-0"></span>multigraphCreate *Produce interactive multi graphs.*

#### Description

multigraphCreate produce an interactive multi graph.

#### Usage

```
multigraphCreate(..., mode = c("default","parallel","frame"),
                 frame = 0, speed = 50, dir = "MultiGraph", show = TRUE)
```
# Arguments

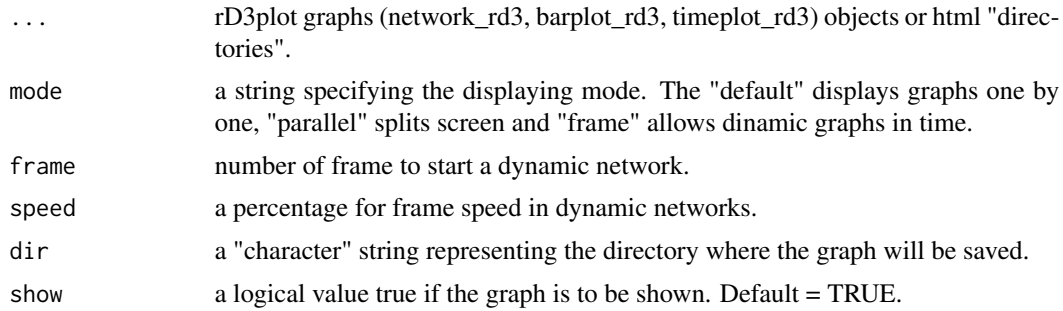

#### Value

The function creates a folder in your computer with an HTML document named index.html which contains the graph. This file can be directly opened with your browser.

#### Author(s)

Modesto Escobar, Department of Sociology and Communication, University of Salamanca. See <https://sociocav.usal.es/blog/modesto-escobar/>

```
## Not run:
# A character column (with separator)
frame \le data.frame(A = c("Man; Women", "Women; Women","Man; Man", "Undet.; Women; Man"))
data \leq dichotomize(frame, "A", sep = "; ")[2:4]
C <- coin(data) # coincidence matrix
N <- asNodes(C) # node data frame
E <- edgeList(C,c("frequency","expected","haberman")) # edge data frame
bC<- barCoin(data,dichotomies="_all") # barCoin object
cC<- barCoin(data,dichotomies="_all",expected=TRUE) # barCoin object
nC<- netCoin(N,E) # netCoin object
multigraphCreate("Bar graph" = bC,
```

```
"Conditional bar graph" = cC,
"Net graph"=nC,
dir="./example") # See ./example/index.html file
```
<span id="page-34-0"></span>## End(Not run)

```
netCoin Networked coincidences.
```
#### Description

netCoin produces a netCoin object of coincidences. Its input has to be two data.frames: one of attributes of events or nodes, and the other of attributes of the edges or links.

#### Usage

```
netCoin(nodes = NULL, links = NULL, tree = NULL,
       community = NULL, layout = NULL,name = NULL, label = NULL, group = NULL, labelSize = NULL,
       size = NULL, color = NULL, shape = NULL, legend = NULL,
       sort = NULL, decreasing = FALSE, ntext = NULL, info = NULL,
        image = NULL, imageNames = NULL, centrality = NULL,
       nodeBipolar = FALSE, nodeFilter = NULL, degreeFilter = NULL,
       lwidth = NULL, lweight = NULL, lcolor = NULL, ltext = NULL,
       intensity = NULL, linkBipolar = FALSE, linkFilter = NULL,
       repulsion = 25, distance = 10, zoom = 1,
       fixed = showCoordinates, limits = NULL,
       main = NULL, note = NULL, showCoordinates = FALSE, showArrows = FALSE,
       showLegend = TRUE, frequencies = FALSE, showAxes = FALSE,
       axesLabels = NULL, scenarios = NULL, help = NULL, helpOn = FALSE,
       mode = c("network", "heatmap"), controls = 1:4, cex = 1,background = NULL, defaultColor = "#1f77b4",
       language = c("en", "es", "ca"), dir = NULL)
```
# Arguments

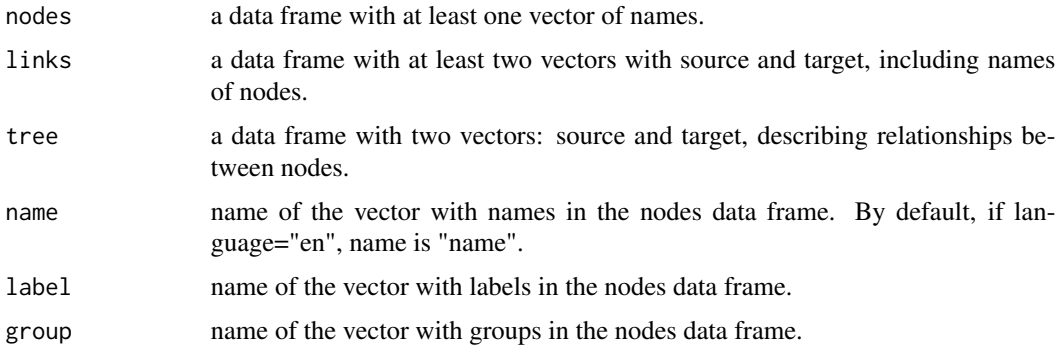

<span id="page-35-0"></span>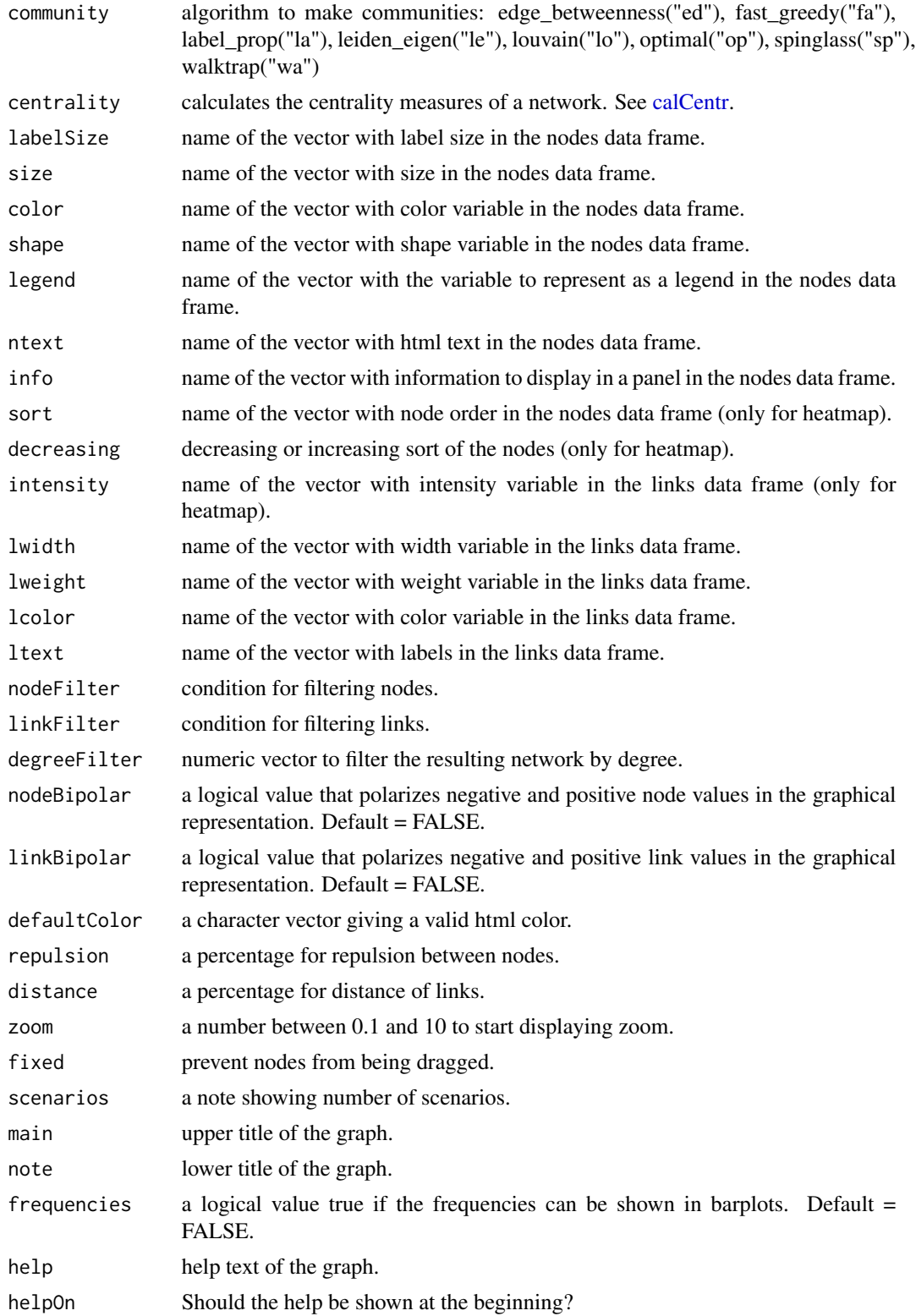

#### netCoin 37

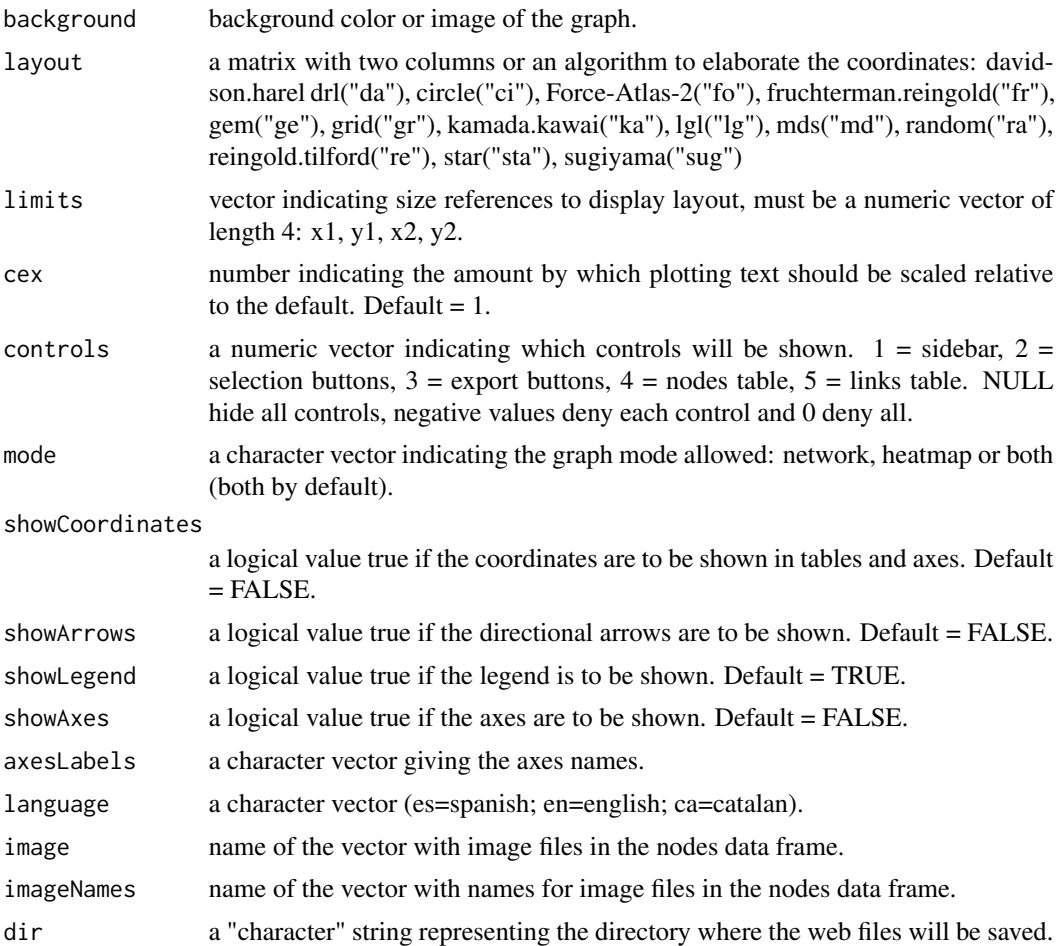

# Value

This function returns a netCoin object. If the 'dir' attribute is specified, the function creates a folder in the computer with an HTML document named index.html which contains the produced graph. This file can be directly opened with your browser and sent to a web server to work properly.

# Note

nodes and links arguments can be substituted by a netCoin object to add or change options to it.

# Author(s)

Modesto Escobar, Department of Sociology and Communication, University of Salamanca. See <https://sociocav.usal.es/blog/modesto-escobar/>

#### References

Escobar, M. and Martinez-Uribe, L. (2020) Network Coincidence Analysis: The netCoin R Package. *Journal of Statistical Software*, 93, 1-32. doi: [10.18637/jss.v093.i11.](https://doi.org/10.18637/jss.v093.i11)

# Examples

```
# A character column (with separator)
frame \le data.frame(A = c("Man; Women", "Women; Women",
                        "Man; Man", "Undet.; Women; Man"))
data \leq dichotomize(frame, "A", sep = "; ")[2:4]
C \leq -\coin(\text{data}) # coincidence matrix
N <- asNodes(C) # node data frame
E <- edgeList(C) # edge data frame
netCoin(N, E) # netCoin object
```
netCorr *Networked correlations.*

# Description

netCorr produces a network object of correlations. Its input has to be at least one set of quantitative variables.

# Usage

```
netCorr(variables, weight=NULL, pairwise=FALSE,
        minimum=-Inf, maximum=Inf, sort=FALSE, decreasing=TRUE,
        frequency=FALSE, means=TRUE,
        method="pearson", criteria="p", Bonferroni=FALSE,
        minL=0, maxL=Inf,
        sortL=NULL, decreasingL=TRUE,
        igraph=FALSE, ...)
```
# Arguments

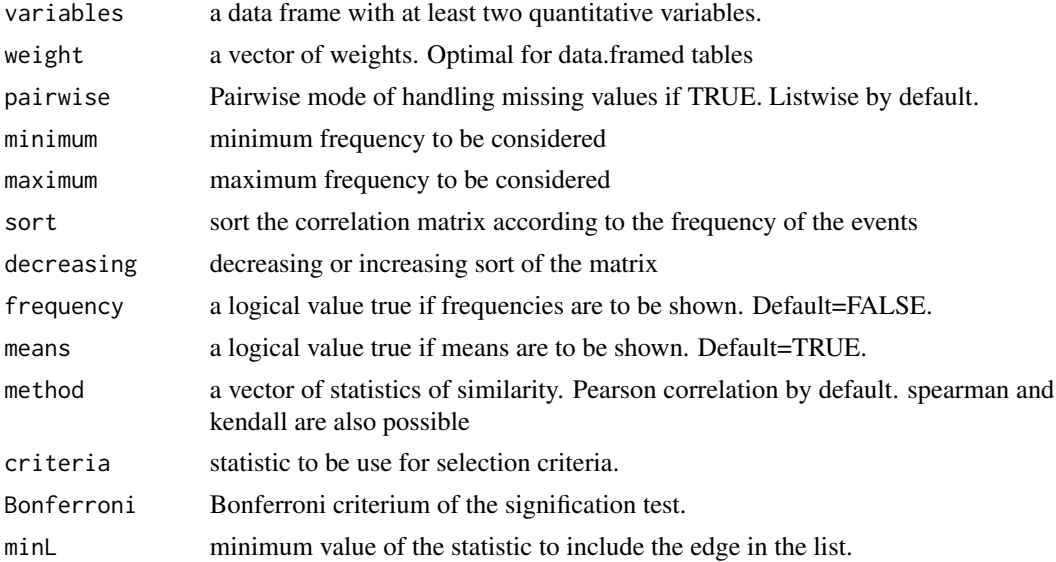

<span id="page-37-0"></span>

#### <span id="page-38-0"></span>pathCoin 39

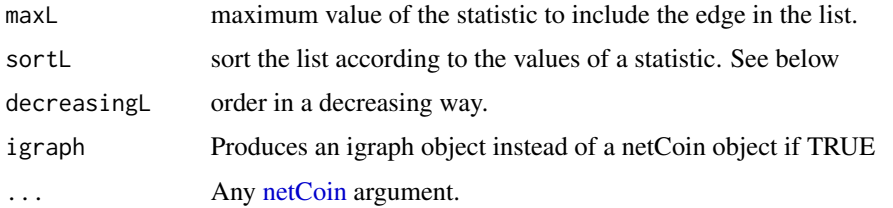

# Value

The function creates a netCoin object and eventually a folder in the computer with an HTML document named index.html which contains the produced graph. This file can be directly opened with your browser and sent to a web server to work properly.

#### Author(s)

Modesto Escobar, Department of Sociology and Communication, University of Salamanca. See <https://sociocav.usal.es/blog/modesto-escobar/>

# Examples

```
# A character column (with separator)
data(iris)
netCorr(iris[,1:4],ltext="value",
main="Correlations between measurements of Iris Species",
 note="Anderson, Edgar (1935) y Fisher, R. A. (1936)") # network object
```
pathCoin *Structural Equation Models Graphs.*

# Description

pathCoin produces a netCoin object from a lavaan object, i.e., parameters of structural equation model.

#### Usage

```
pathCoin(model, estimates=c("b","se","z","pvalue","beta"),
         fitMeasures=c("chisq", "cfi", "rmsea"), ...)
```
#### Arguments

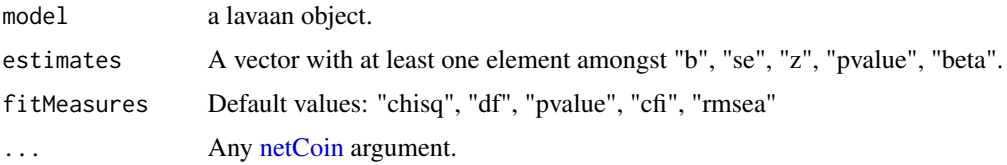

#### <span id="page-39-0"></span>Value

The function creates a netCoin object and eventually a folder in the computer with an HTML document named index.html which contains the produced graph. This file can be directly opened with your browser and sent to a web server to work properly.

#### Author(s)

Modesto Escobar, Department of Sociology and Communication, University of Salamanca. See <https://sociocav.usal.es/blog/modesto-escobar/>

# Examples

```
# Classic Wheaton et al. model
library(lavaan)
lower <- '
11.834
6.947 9.364
6.819 5.091 12.532
4.783 5.028 7.495 9.986
-3.839 -3.889 -3.841 -3.625 9.610
-21.899 -18.831 -21.748 -18.775 35.522 450.288 '
wheaton.cov <- getCov(lower,
               names = c("anomia67", "powerless67","anomia71", "powerless71",
                         "education", "sei"))
wheaton.model <- '
# latent variables
ses =~ education + sei
alien67 =\sim anomia67 + powerless67
alien71 =\sim anomia71 + powerless71
# regressions
alien71 ~ alien67 + ses
alien67 ~ ses
# correlated residuals
anomia67 ~~ anomia71
powerless67 ~~ powerless71
fit <- sem(wheaton.model, sample.cov = wheaton.cov, sample.nobs = 932)
pathCoin(fit)
```
propCoin *Express Coin Entries as Fraction of Marginal Table*

# Description

This is like 'prop.table' for 'coin' objects.

#### Usage

propCoin(x, margin= 0, decimals=1)

#### <span id="page-40-0"></span>saveGhml 41

#### **Arguments**

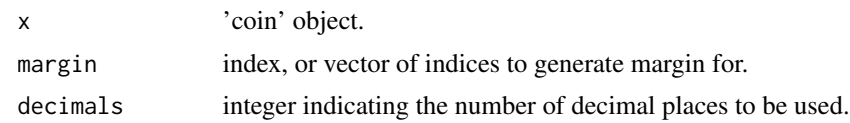

# Value

Table like 'x' expressed relative to 'margin'.

### Author(s)

Modesto Escobar, Department of Sociology and Communication, University of Salamanca. See <https://sociocav.usal.es/blog/modesto-escobar/>

# Examples

```
## Random incidence matrix: 25 scenarios, 4 events.
I \le matrix(rbinom(100, 1, .5), nrow = 25, ncol = 4,
              dimnames = list(NULL, c("A", "B", "C", "D")))
C \leq -\operatorname{coin}(I, \operatorname{sort} = \text{TRUE})
```
propCoin(C, 1)

saveGhml *Save a netCoin object as a .graphml file to be read in Gephi, Pajek, ...*

#### Description

saveGhml produces a .graphml file from a netCoin object.

# Usage

saveGhml(net, file="netCoin.graphml")

# Arguments

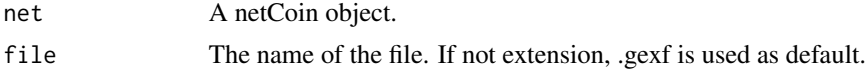

# Value

The function creates a file with vertices and arcs or edges of a netCoin object.

#### Author(s)

Modesto Escobar, Department of Sociology and Communication, University of Salamanca. See <https://sociocav.usal.es/blog/modesto-escobar/>

# Examples

```
## Not run:
# A character column (with separator)
frame \leq data.frame(A = c("Man; Women", "Women; Women",
                        "Man; Man", "Undet.; Women; Man"))
data <- dichotomize(frame, "A", add=FALSE, sep = "; ")
graph <- allNet(data, maxL=.5) # graph from an incidence matrix
saveGhml(graph,"graph") # save graph.net file
## End(Not run)
```
savePajek *Save a netCoin object as a .net (.paj) file to be read in Pajek, Gephi, ...*

# Description

savePajek produces a .net (.paj) file from a netCoin object.

# Usage

```
savePajek(net, file="file.net", arcs=NULL, edges=NULL,
         partitions=NULL, vectors=NULL)
```
## Arguments

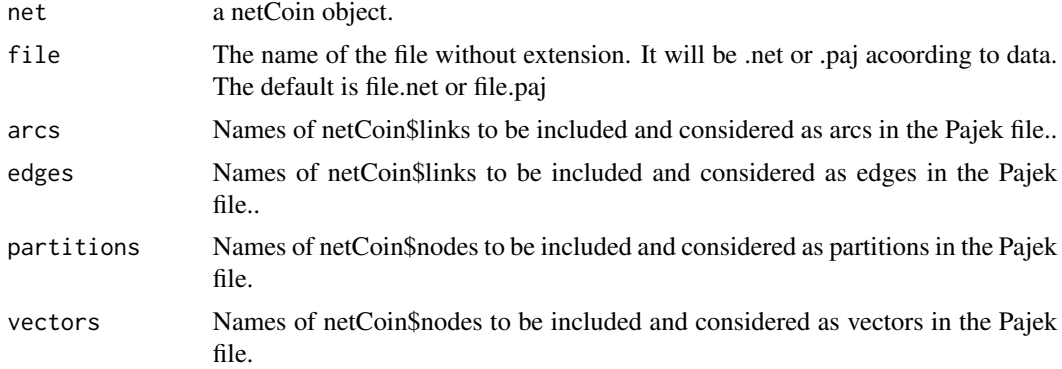

#### Value

The function creates a file with vertices and arcs or edges of a netCoin objetct. Vectors and partitions can be also included. .

# Author(s)

Modesto Escobar, Department of Sociology and Communication, University of Salamanca. See <https://sociocav.usal.es/blog/modesto-escobar/>

<span id="page-41-0"></span>

#### <span id="page-42-0"></span>shinyCoin **43**

#### Examples

```
## Not run:
# A character column (with separator)
frame <- data.frame(A = c("Man; Women", "Women; Women",
                        "Man; Man", "Undet.; Women; Man"))
data <- dichotomize(frame, "A", add=FALSE, sep = "; ")
graph <- allNet(data) # graph from an incidence matrix
savePajek(graph,"graph",edges="Haberman") # save graph.net file
## End(Not run)
```
shinyCoin *Include netCoin Plots in Shiny.*

# Description

Load a netCoin plot to display in shiny.

#### Usage

shinyCoin(x)

# Arguments

x is a netCoin, barCoin or timeCoin object.

# Author(s)

Modesto Escobar, Department of Sociology and Communication, University of Salamanca. See <https://sociocav.usal.es/blog/modesto-escobar/>

#### Examples

```
## Not run:
# A character column (with separator)
frame \leq data.frame(A = c("Man; Women", "Women; Women",
                        "Man; Man", "Undet.; Women; Man"))
data <- dichotomize(frame, "A", sep="; ")[2:4]
C <- coin(data) # coincidence matrix
N <- asNodes(C) # node data frame
E \leq - edgeList(C) # edge data frame
net <- netCoin(N, E) # netCoin object
shinyCoin(net)
```
## End(Not run)

It calculates a similarity/distance matrix from either an incidence data frame/matrix or a coin object.

#### Usage

```
sim(input, procedures="Jaccard", level=.95, distance=FALSE,
   minimum=1, maximum=Inf, sort=FALSE, decreasing=FALSE,
   weight = NULL, pairwise = FALSE)
```
# Arguments

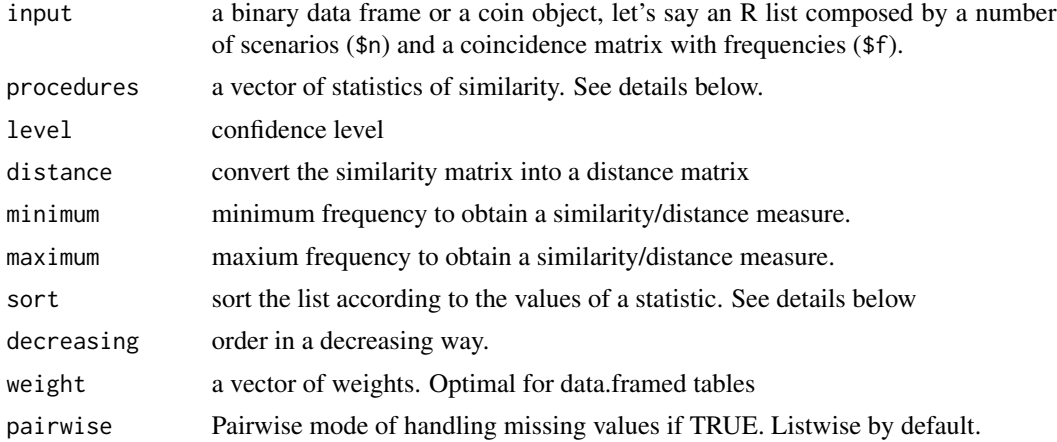

# Details

Possible measures in procedures are

- Frequencies (f), Relative frequencies (x), Conditional frequencies (i), Coincidence degree (cc), Probable degree (cp),
- Expected (e), Confidence interval (con)
- Matching (m), Rogers & Tanimoto (t), Gower (g), Sneath (s), Anderberg (and),
- Jaccard (j), Dice (d), antiDice (a), Ochiai (o), Kulczynski (k),
- Hamann (ham), Yule (y), Pearson (p), odds ratio (od), Rusell (r),
- Haberman (h), Z value of Haberman (z).
- Hypergeometric p greater value (hyp).

#### Value

A similarity/distance matrix.

# <span id="page-43-1"></span><span id="page-43-0"></span>sim *Similarity matrix.*

# <span id="page-44-0"></span>sociologists 45

### Author(s)

Modesto Escobar, Department of Sociology and Communication, University of Salamanca. See <https://sociocav.usal.es/blog/modesto-escobar/>

#### Examples

```
# From a random incidence matrix I(25X4)
I<-matrix(rbinom(100,1,.5),nrow=25,ncol=4,
   dimnames=list(NULL,c("A","B","C","D")))
sim(I)
#Same results
C < -coin(I)sim(C)
```
sociologists *Data: Classical sociologists.*

#### Description

Data frame with names, birth and death year data, birth country and movement.

#### Usage

```
data("sociologists")
```
# Format

A data frame with life's period of 16 sociologists and the following 11 variables to study time coincidences:

name : name and last name of the sociologist.

birth : birth year.

death : death year.

birth\_place : birth place.

birth\_country : birth country.

death\_place : death place.

death\_country : death country.

label : combination of name, birth and death dates.

generation : generation (every 25 years) of the sociologists.

school: school of thought.

picture : name of the file where their picture is.

# Source

Own elaboration from manuals of sociology.

# References

See [events.](#page-20-1)

#### Examples

```
data(sociologists)
head(sociologists, 10)
tail(sociologists, 10)
```
surCoin *Networked coincidences from a data frame.*

# Description

surCoin produces a network object of coincidences from a data frame converting variables into dichotomies.

# Usage

```
surCoin(data,variables=names(data), commonlabel=NULL,
       dichotomies=NULL, valueDicho=1, metric=NULL, exogenous=NULL,
       weight=NULL, subsample=FALSE, pairwise=FALSE,
       minimum=1, maximum=nrow(data), sort=FALSE, decreasing=TRUE,
       frequency=FALSE, percentages=TRUE,
       procedures="Haberman", criteria="Z", Bonferroni=FALSE,
       support=-Inf, minL=-Inf, maxL=Inf,
       directed=FALSE, diagonal=FALSE, sortL=NULL, decreasingL=TRUE,
       igraph=FALSE, coin=FALSE, dir=NULL, ...)
```
# Arguments

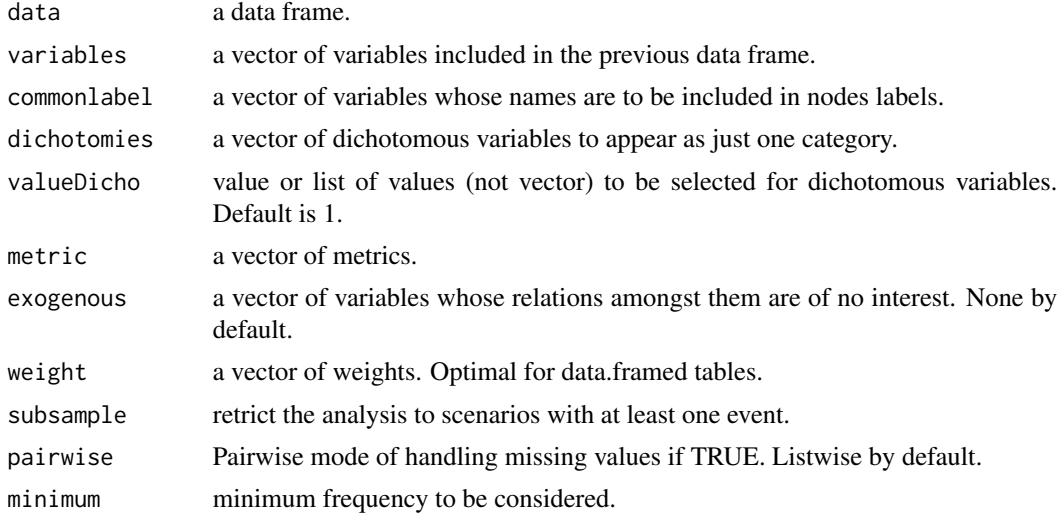

<span id="page-45-0"></span>

#### <span id="page-46-0"></span>surCoin **47**

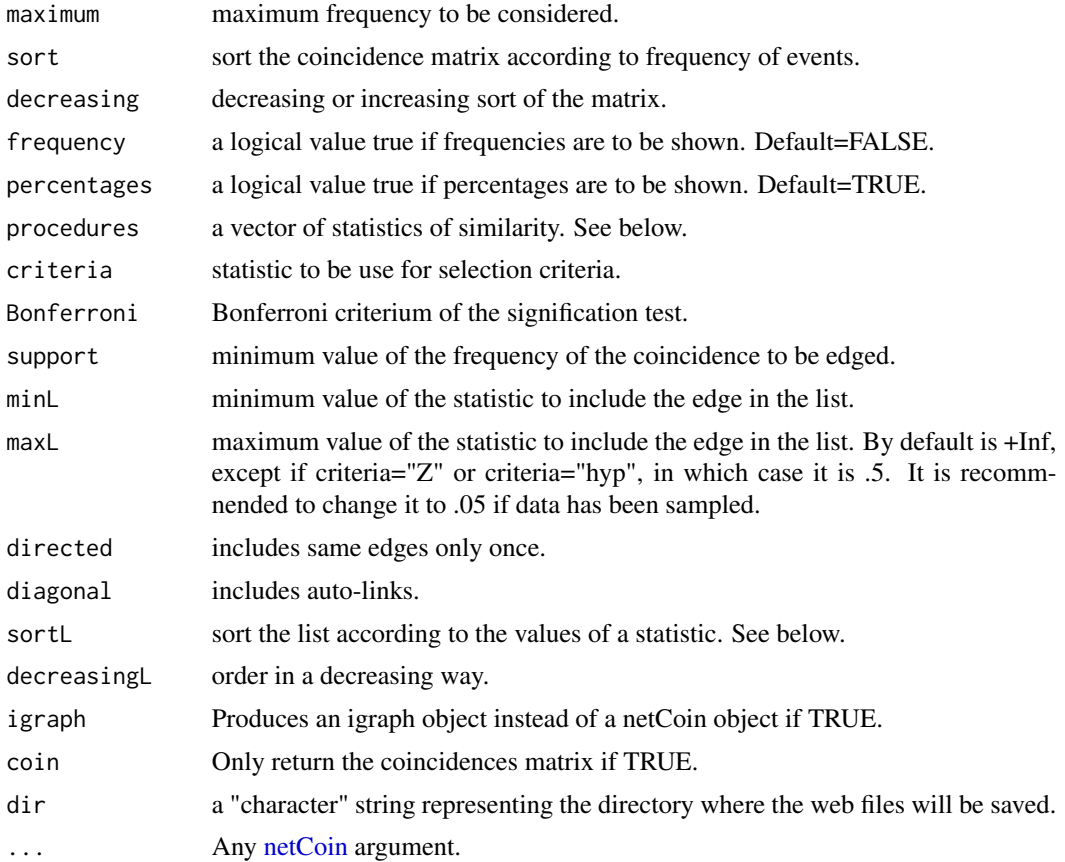

# Details

Possible measures in procedures are

- Frequencies (f), Relative frequencies (x), Conditional frequencies (i), Coincidence degree (cc), Probable degree (cp),
- Expected (e), Confidence interval (con)
- Matching (m), Rogers & Tanimoto (t), Gower (g), Sneath (s), Anderberg (and),
- Jaccard (j), Dice (d), antiDice (a), Ochiai (o), Kulczynski (k),
- Hamann (ham), Yule (y), Pearson (p), odds ratio (od), Rusell (r),
- Haberman (h), Z value of Haberman (z),
- Hypergeometric p greater value (hyp).
- Convert a matrix into an edge list (shape).

# Value

This function creates a netCoin object (or igraph) and, if stated, a folder in the computer with an HTML document named index.html which contains the produced graph. This file can be directly opened with your browser and sent to a web server to work properly.

### <span id="page-47-0"></span>Author(s)

Modesto Escobar, Department of Sociology and Communication, University of Salamanca. See <https://sociocav.usal.es/blog/modesto-escobar/>

#### References

Escobar, M. and Martinez-Uribe, L. (2020) Network Coincidence Analysis: The netCoin R Package. *Journal of Statistical Software*, 93, 1-32. doi: [10.18637/jss.v093.i11.](https://doi.org/10.18637/jss.v093.i11)

#### Examples

```
# A data frame with two variables Gender and Opinion
frame <- data.frame(Gender=c(rep("Man",3),rep("Woman",3)),
                   Opinion=c("Yes","Yes","No","No","No","Yes"))
surCoin(frame,commonlabel="") # network object
# A data frame with two variables (Gender and Hand) and nodes
input <- data.frame(
  Gender = c("Women", "Men", "Men", "Women", "Women","Men",
             "Men", "Men", "Women", "Women", "Men", "Women"),
 Hand = c("Right", "Left","Right", "Right", "Right", "Right",
             "Left", "Right", "Right", "Left","Right", "Right"))
nodes <- data.frame(
 name = c("Gender:Men","Gender:Women", "Hand:Left", "Hand:Right"),
 label = c("Women(50\u25)", "Men(50\u25)",
            "Left hand(25\u25)", "Right hand(75\u25)"))
G <- surCoin(input, nodes=nodes, proc=c("h","i"), label="label",
             ltext="i", showArrows=TRUE, maxL=.99)
```
surScat *Networked coincidences from a data frame.*

#### Description

surScat produces a network object of coincidences from a data frame converting variables into dichotomies.

#### Usage

```
surScat(data, variables=names(data), active=variables, type=c("mca", "pca"), nclusters=2,
        maxN=2000, ...)
```
#### Arguments

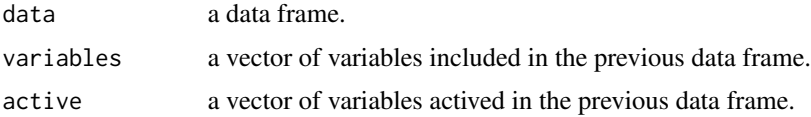

#### <span id="page-48-0"></span>surScat 2008 and 2008 and 2008 and 2008 and 2008 and 2008 and 2008 and 2008 and 2008 and 2008 and 2008 and 200

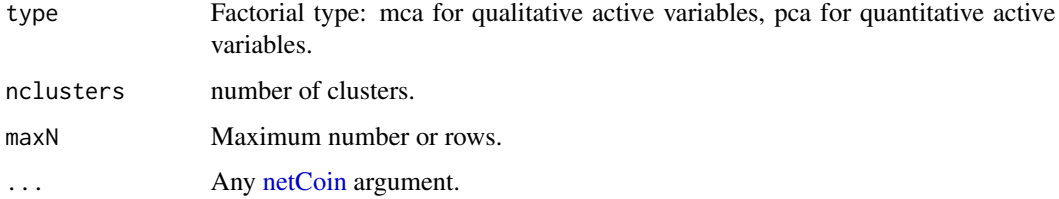

# Details

Possible measures in procedures are

- Frequencies (f), Relative frequencies (x), Conditional frequencies (i), Coincidence degree (cc), Probable degree (cp),
- Expected (e), Confidence interval (con)
- Matching (m), Rogers & Tanimoto (t), Gower (g), Sneath (s), Anderberg (and),
- Jaccard (j), Dice (d), antiDice (a), Ochiai (o), Kulczynski (k),
- Hamann (ham), Yule (y), Pearson (p), odds ratio (od), Rusell (r),
- Haberman (h), Z value of Haberman (z),
- Hypergeometric p greater value (hyp).
- Convert a matrix into an edge list (shape).

#### Value

This function creates a netCoin object (or igraph) and, if stated, a folder in the computer with an HTML document named index.html which contains the produced graph. This file can be directly opened with your browser and sent to a web server to work properly.

# Author(s)

Modesto Escobar, Department of Sociology and Communication, University of Salamanca. See <https://sociocav.usal.es/blog/modesto-escobar/>

# References

Escobar, M. and Martinez-Uribe, L. (2020) Network Coincidence Analysis: The netCoin R Package. *Journal of Statistical Software*, 93, 1-32. doi: [10.18637/jss.v093.i11.](https://doi.org/10.18637/jss.v093.i11)

```
# A data frame with two variables Gender and Opinion
frame<-data.frame(Gender=c(rep("Man",3),rep("Woman",3)),
                 Opinion=c("Yes","Yes","No","No","No","Yes"))
surScat(frame) # network object
```
<span id="page-49-1"></span><span id="page-49-0"></span>

timeCoin produces a timeCoin object.

# Usage

```
timeCoin(periods, name = "name", start = "start", end = "end", group = NULL,
        text = NULL, main = NULL, note = NULL, info = NULL,
        events = NULL, eventNames = "name", eventPeriod = "period",
        eventTime = "date", eventColor = NULL, eventShape = NULL,
        cex = 1, language = c("en", "es", "ca"), dir = NULL)
```
# Arguments

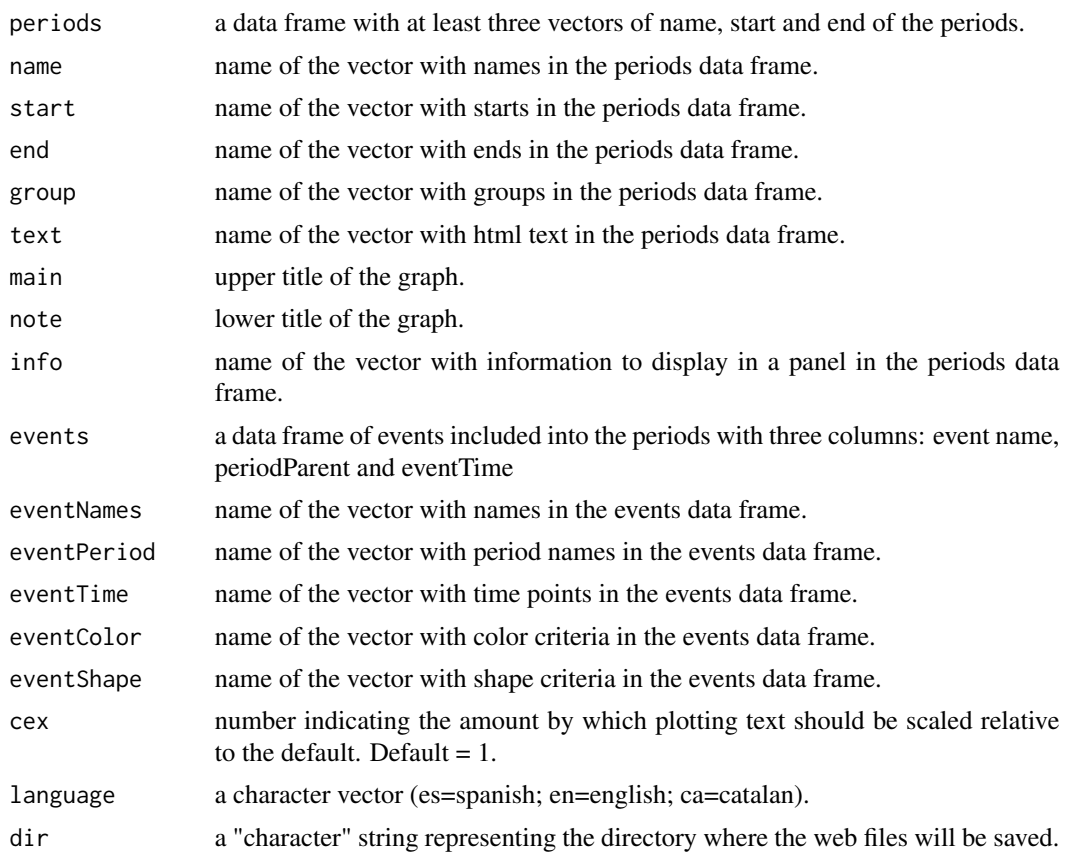

# Value

Object of class timeCoin.

#### <span id="page-50-0"></span>toIgraph 51

# Author(s)

Modesto Escobar, Department of Sociology and Communication, University of Salamanca. See <https://sociocav.usal.es/blog/modesto-escobar/>

# Examples

```
# Database of the classical sociologists.
# Only periods
data(sociologists)
timeCoin(sociologists, "name", "birth", "death", "school")
# Periods and events
data(works)
timeCoin(sociologists, "name", "birth", "death", "school",
         events=works, eventNames="label", eventPeriod="author", eventTime="date")
```
toIgraph *igraph object.*

#### Description

igraph object from a network\_rd3 object.

#### Usage

toIgraph(net)

# Arguments

net is a [network\\_rd3](#page-0-0) object. See network\_rd3

#### Value

An igraph object.

# Author(s)

Modesto Escobar, Department of Sociology and Communication, University of Salamanca. See <https://sociocav.usal.es/blog/modesto-escobar/>

```
# A character column (with separator)
frame \le data.frame(A = c("Man; Women", "Women; Women",
                        "Man; Man", "Undet.; Women; Man"))
data <- dichotomize(frame, "A", sep = "; ")[2:4]
C <- coin(data) # coincidence matrix
N <- asNodes(C) # node data frame
E <- edgeList(C)
```
52 works

```
net <- netCoin(N, E)
toIgraph(net) # conversion into a igraph object
```
# works *Data: Classical sociological works.*

# Description

Data frame with classical sociological works writen by authors in the sociologists data frame.

#### Usage

data("sociologists")

#### Format

A data frame with 54 observations (events) and the following 4 variables to study coincidences in time:

name : name and last name of the author of the work.

label : abbreviation of the complete name.

works : work's name.

date : year of its first publication.

# Author(s)

Modesto Escobar, Department of Sociology and Communication, University of Salamanca. See <https://sociocav.usal.es/blog/modesto-escobar/>

# Source

Own elaboration from manuals of sociology.

#### References

See [events.](#page-20-1)

# Examples

data(works) head(works, 10) tail(works, 10)

<span id="page-51-0"></span>

# <span id="page-52-0"></span>Index

∗ datasets dice , [15](#page-14-0) ess , [21](#page-20-0) events , [21](#page-20-0) families , [23](#page-22-0) finches , [24](#page-23-0) Galapagos, [25](#page-24-0) links , [31](#page-30-0) sociologists , [45](#page-44-0) works , [52](#page-51-0) allNet, [5](#page-4-0) asGallery , [7](#page-6-0) asNodes , *[4](#page-3-0)* , [7](#page-6-0) barCoin, [8](#page-7-0) calCentr , [10](#page-9-0) , *[36](#page-35-0)* coexist , [11](#page-10-0) , *[19](#page-18-0)* coin , *[3](#page-2-0)* , [12](#page-11-0) , *[22](#page-21-0)* coocur , [14](#page-13-0) dice , [15](#page-14-0) , *[22](#page-21-0)* dichotomize , [16](#page-15-0) distant , [17](#page-16-0) dyncohort , *[12](#page-11-0)* , [18](#page-17-0) edgeList , *[4](#page-3-0)* , [19](#page-18-0) ess , [21](#page-20-0) events , *[15](#page-14-0)* , [21](#page-20-0) , *[46](#page-45-0)* , *[52](#page-51-0)* expectedList, [22](#page-21-0) families , [23](#page-22-0) finches , [24](#page-23-0) fromIgraph , [24](#page-23-0) Galapagos, [25](#page-24-0) gallery , [26](#page-25-0) glmCoin , [27](#page-26-0)

incTime , [29](#page-28-0)

layoutCircle , [30](#page-29-0) layoutGrid , [30](#page-29-0) links , [31](#page-30-0) lower , [32](#page-31-0) mobileEdges , [33](#page-32-0) multigraphCreate , [34](#page-33-0) netCoin , *[4](#page-3-0)* , *[6](#page-5-0)* , *[10](#page-9-0) , [11](#page-10-0)* , *[18](#page-17-0)* , *[28](#page-27-0)* , [35](#page-34-0) , *[39](#page-38-0)* , *[47](#page-46-0)* , *[49](#page-48-0)* netCoin-package , [3](#page-2-0) netCorr , [38](#page-37-0) network\_rd3 , *[7](#page-6-0)* , *[24](#page-23-0)* , *[51](#page-50-0)* pathCoin , [39](#page-38-0) propCoin , [40](#page-39-0) saveGhml , [41](#page-40-0) savePajek , [42](#page-41-0) shinyCoin , [43](#page-42-0) sim, [4](#page-3-0), [17](#page-16-0), [44](#page-43-0) sociologists , [45](#page-44-0) surCoin, [46](#page-45-0) surScat, [48](#page-47-0) timeCoin, [12](#page-11-0), [19](#page-18-0), [50](#page-49-0) toIgraph , [51](#page-50-0) works , [52](#page-51-0)